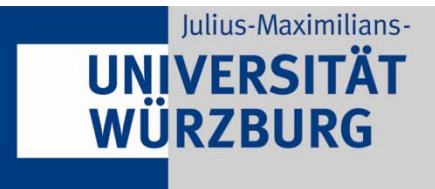

Institute of Computer Science Department of Distributed Systems Prof. Dr.-Ing. P. Tran-Gia

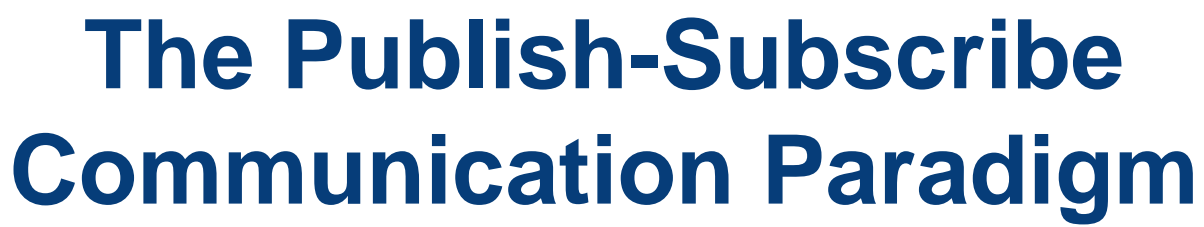

**(Einsatz und Möglichkeiten von Publish/Subscribe als Ergänzung zu verteilten Datenbanken)**

**Robert Henjes**

*www3.informatik.uni-wuerzburg.de*

#### **Publish/Subscribe als verteilte Datenbasis**

- ▶ Das Publish/Subscribe-Prinzip als verteilte Datenbasis
- ▶ Das Kommunikationsparadigma und Java Messaging Service
- ▶ Bewertung und Analysemethoden zur Charakterisierung der **Serverperformance**

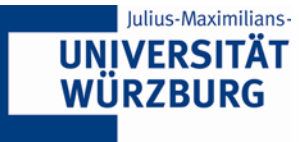

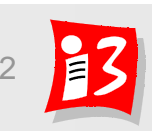

#### **Message Oriented Middleware: Push-Push Mechanismus**

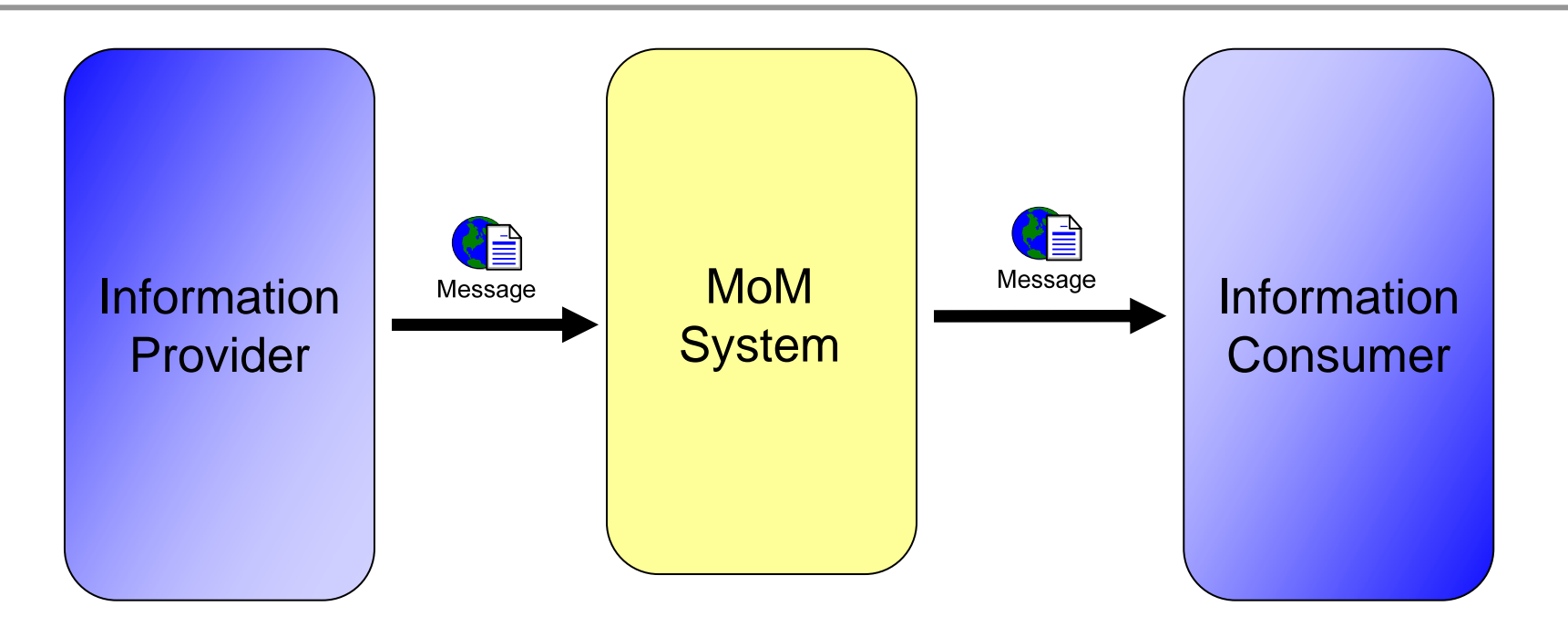

- ▶ Microsoft: Message Queuing Services (MSMQ)
	- .NET Implementierung eines MoM Systems
- ▶ Java Message Service (JMS)
	- $\mathcal{L}_{\mathcal{A}}$  Die *JMS API* von Sun Microsystems definiert Java Interfaces für MoM Applikationen

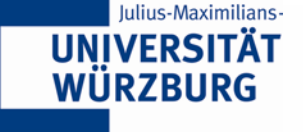

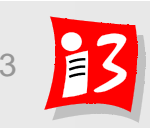

#### **Publish/Subscribe – Eine neue Erfindung?**

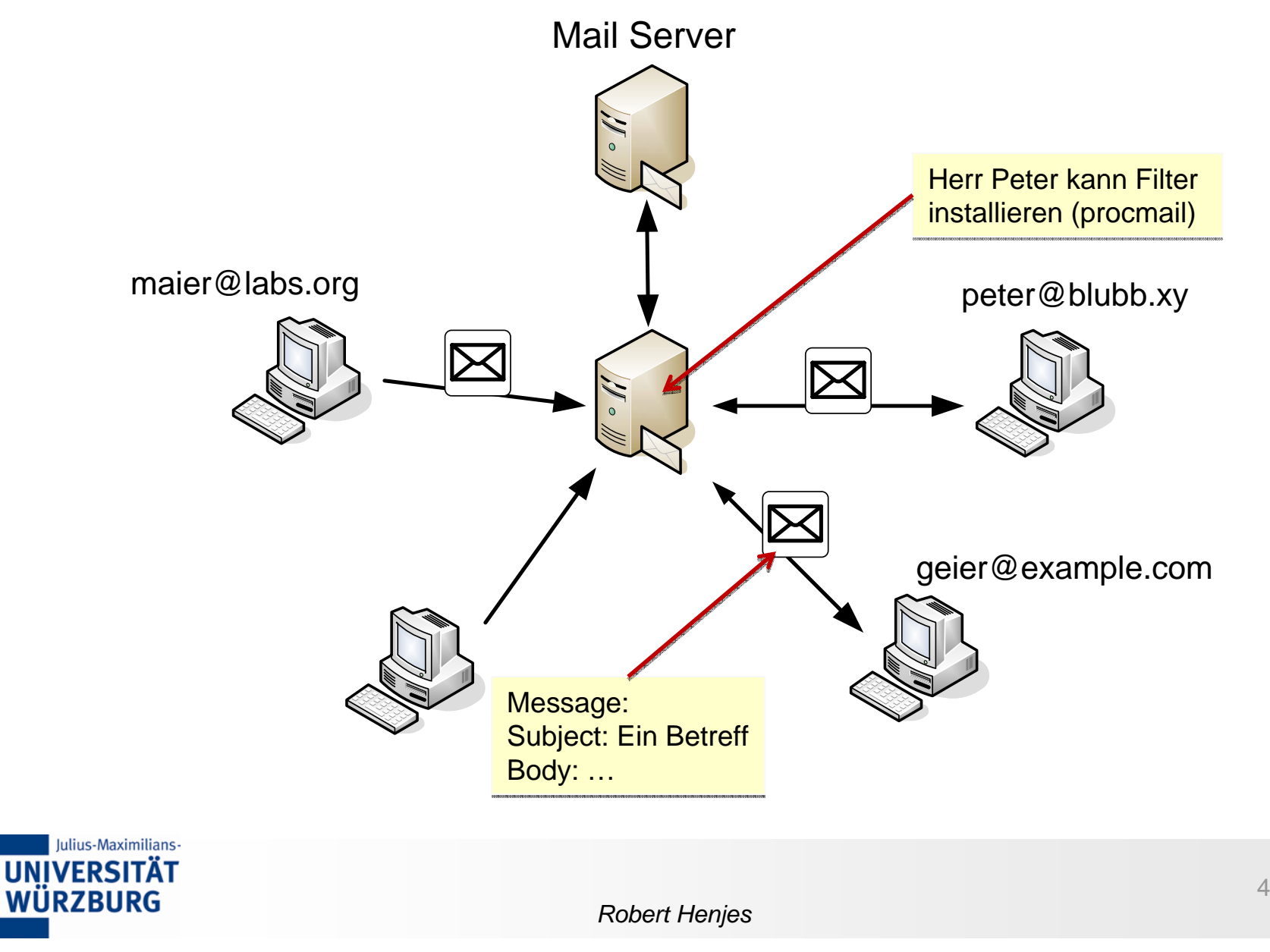

#### **Praxisbeispiel aus dem Fertigungsbereich**

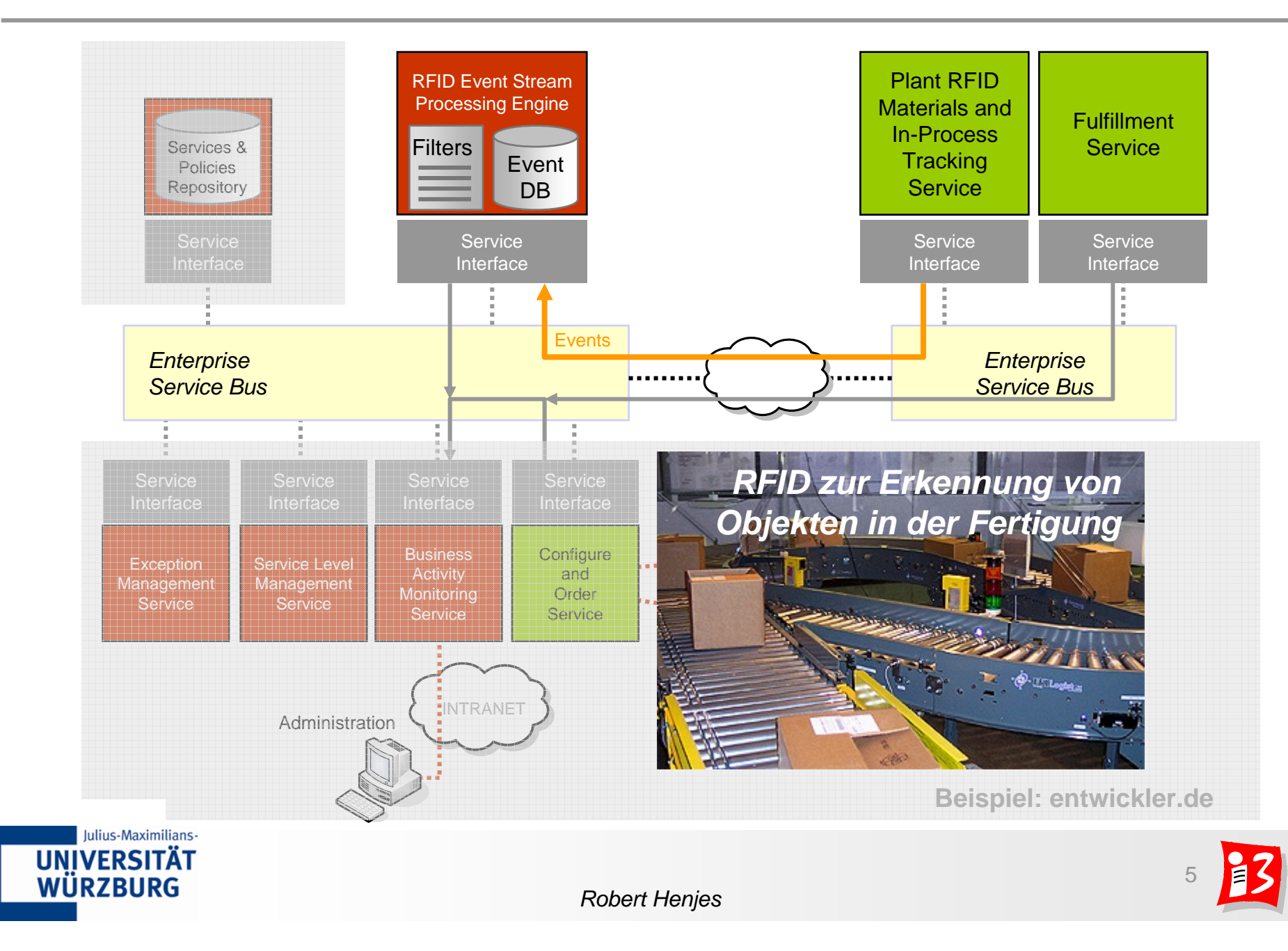

## **Publish/Subscribe – "Die Live-Datenbank"**

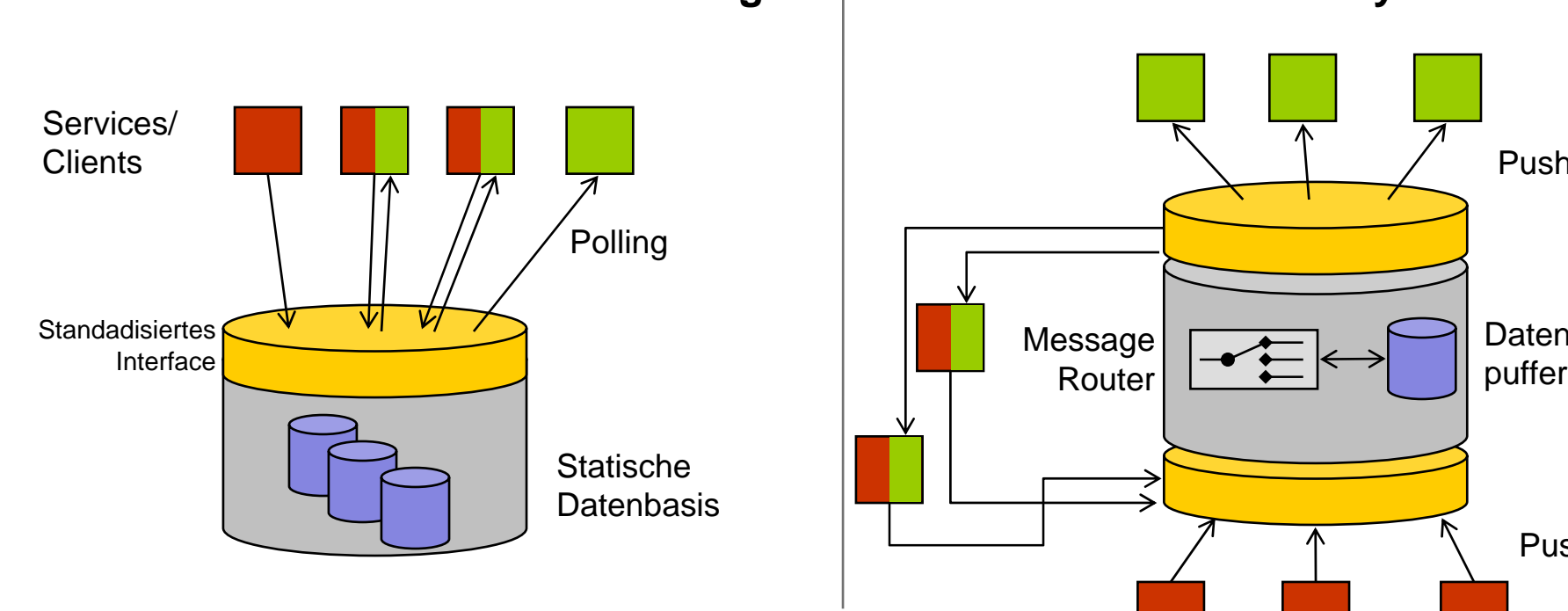

#### **Klassische Datenbankanwendung Publish/Subscribe System**

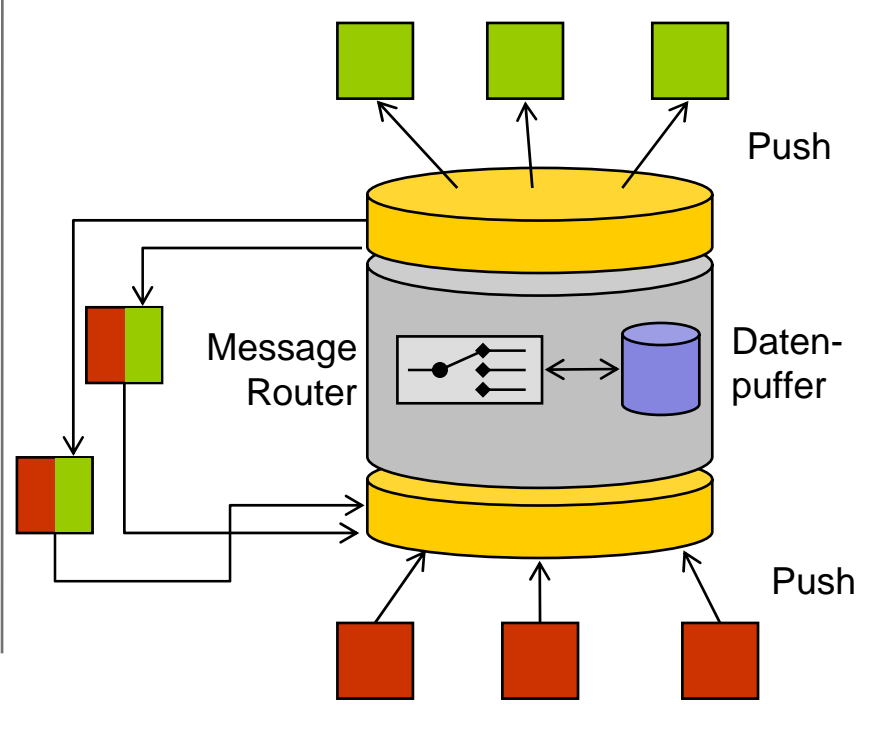

- $\blacktriangleright$  Klassische Datenbankanwendung
	- Anfragen müssen einzeln im Polling Modus ausgeführt werden
- Einsatz eines Publish/Subscribe Systems
	- $\mathcal{L}_{\mathcal{A}}$ Nachrichten werden im Push Betrieb zugestellt

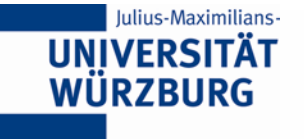

## **Unterstützte Funktionen in Publish/Subscribe**

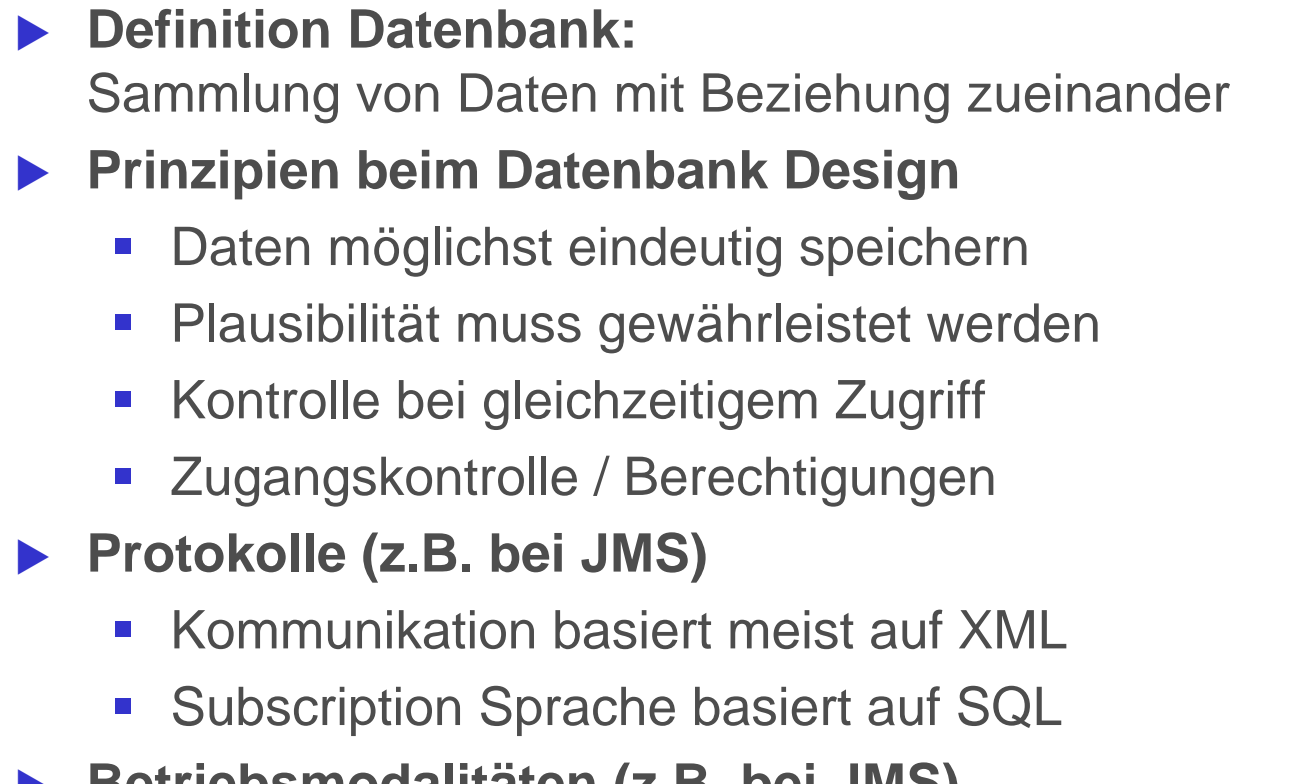

- ▶ Betriebsmodalitäten (z.B. bei JMS)
	- Persistent / Non-Persistent
	- $\mathcal{L}^{\mathcal{L}}$ Durable / Non-Durable (Zwischenspeicherung)
	- $\mathcal{C}^{\mathcal{A}}$

In Pub/Sub

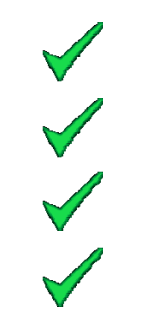

(Garantie der Zustellung) Transacted (Rollback - Support)

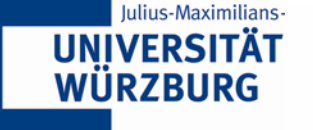

*Robert Henjes*

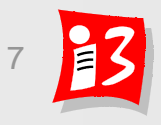

#### **Anwendungsfall – Presence**

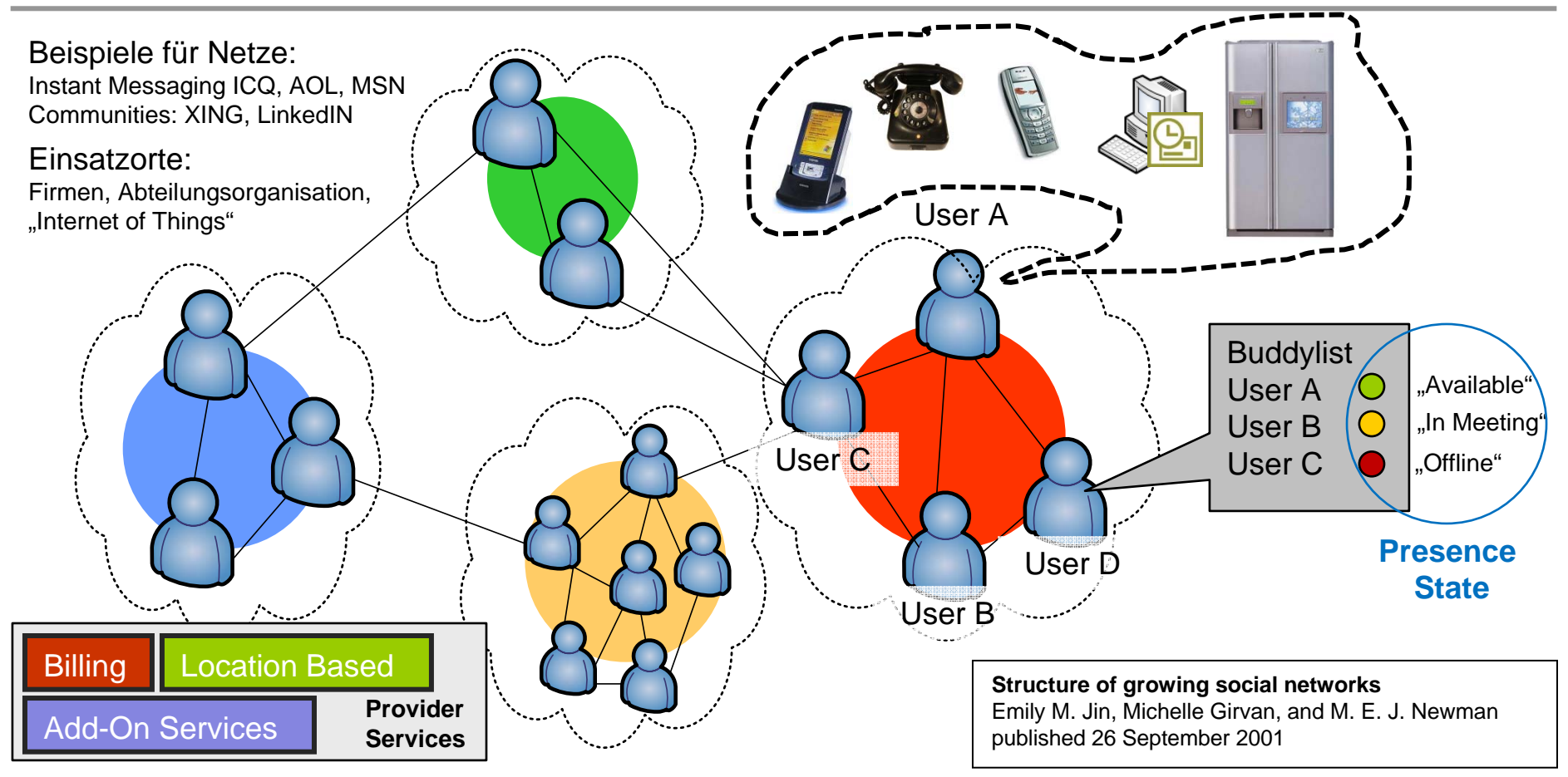

- $\blacktriangleright$  Zukünftig werden Informationsveränderungen an verschiedenen Komponenten benötigt
- $\blacktriangleright$ Speicherung des Zustandes an einer Stelle muss vielen Anfragen standhalten

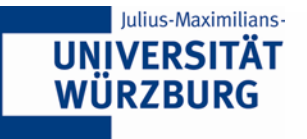

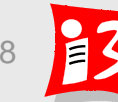

## **Kommunikationsstrukturen auf Applikationsebene**

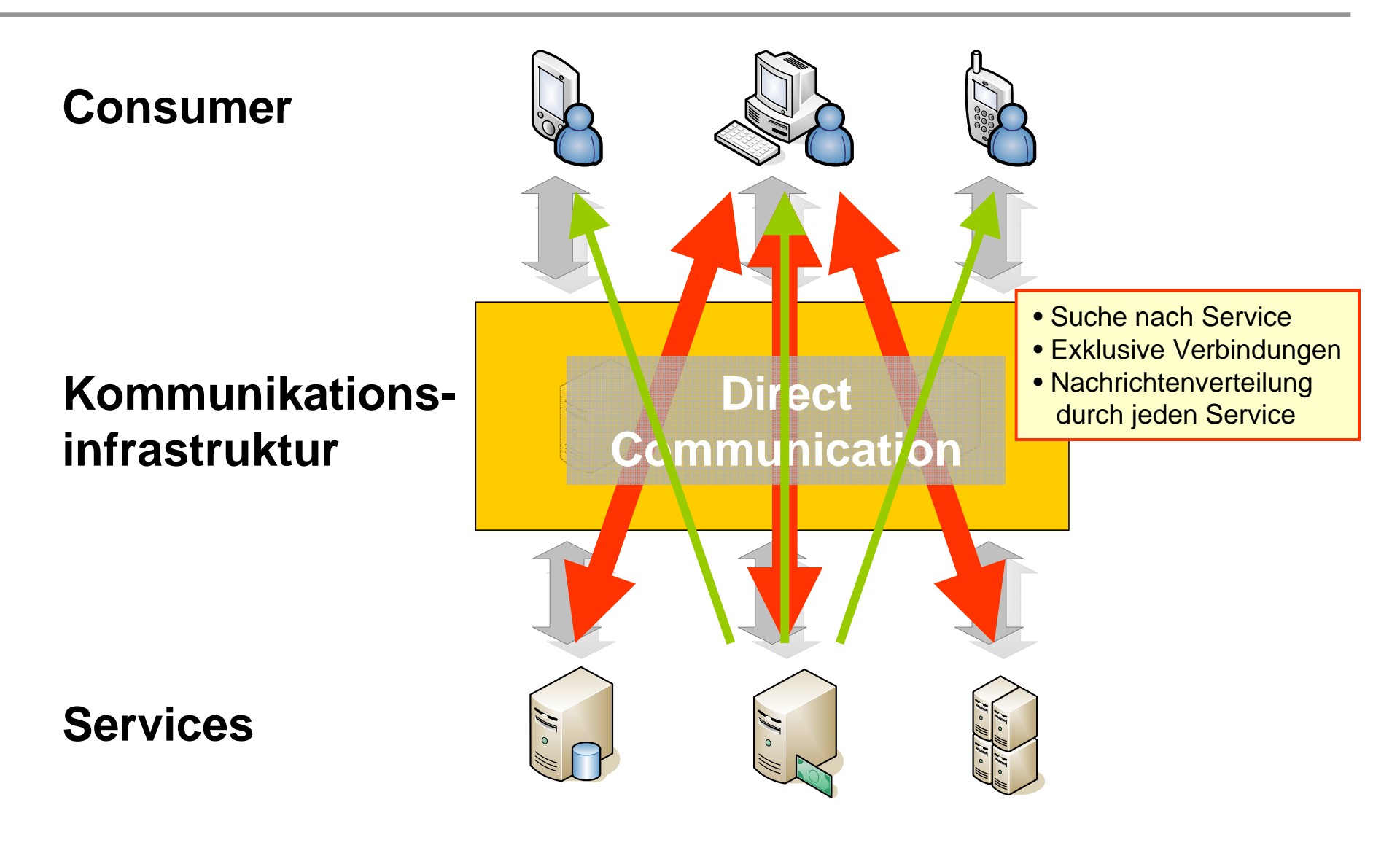

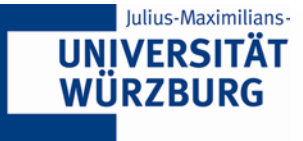

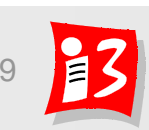

*Robert Henjes*

## **Kommunikationsstrukturen auf Applikationsebene**

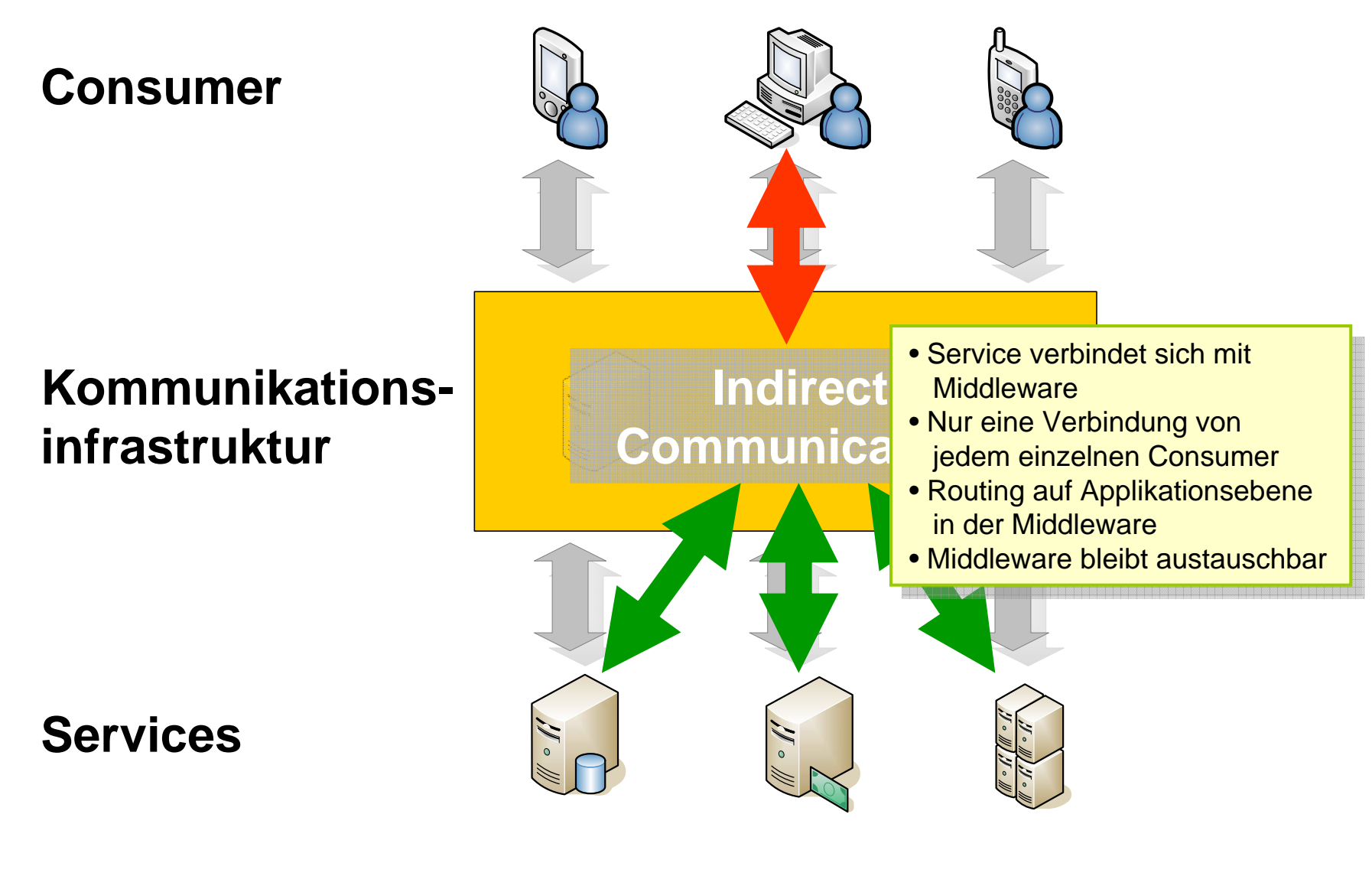

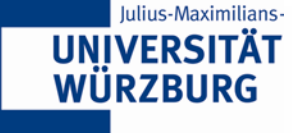

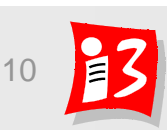

*Robert Henjes*

#### **Einordnung verschiedener Architekturen und Mechanismen**

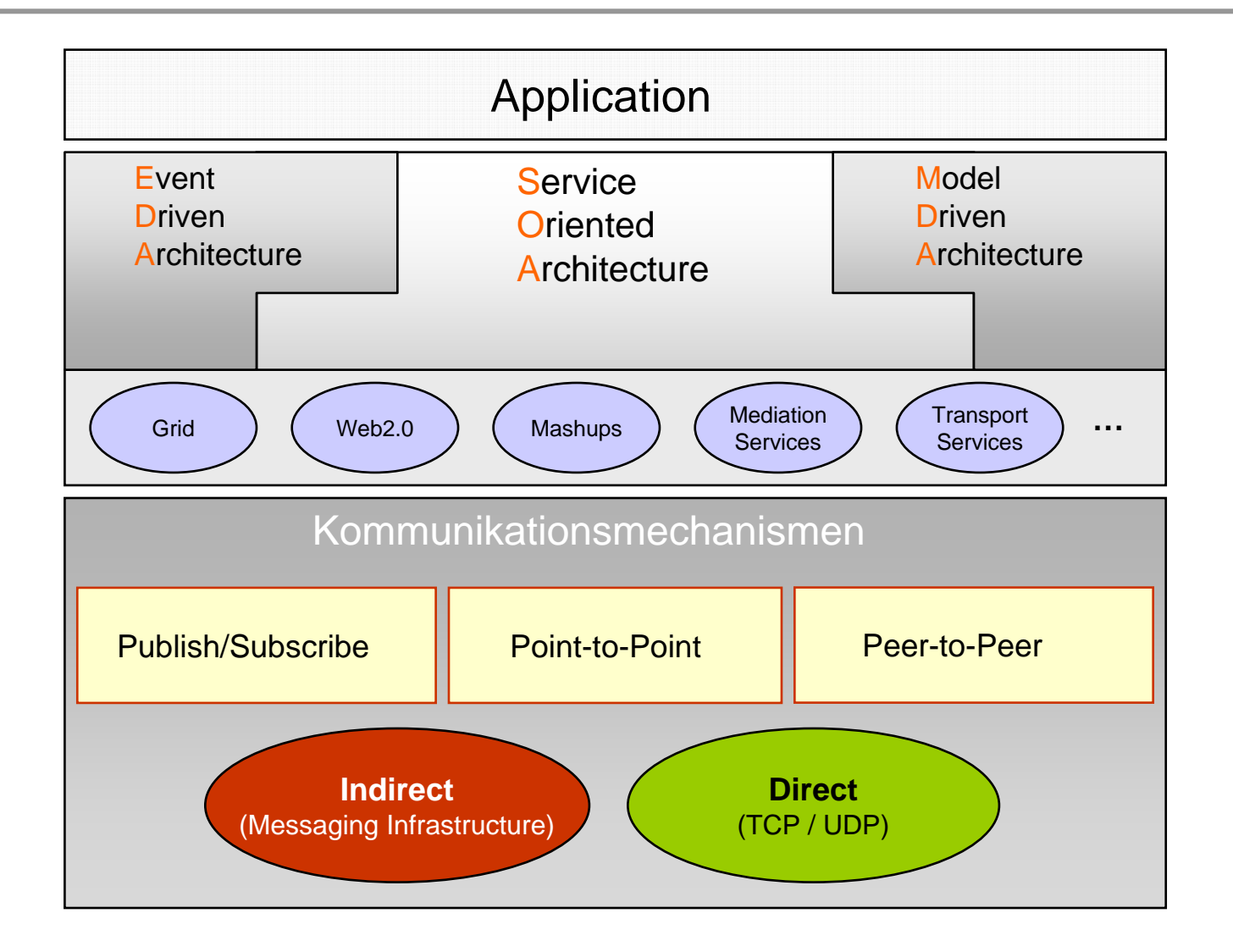

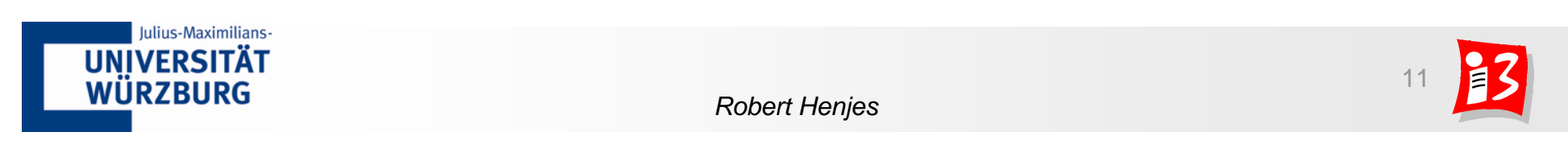

#### **Publish/Subscribe als verteilte Datenbasis**

- ▶ Das Publish/Subscribe-Prinzip als Datenbankunterstützung
- ▶ Das Kommunikationsparadigma und Java Messaging Service
- ▶ Bewertung und Analysemethoden zur Charakterisierung der **Serverperformance**

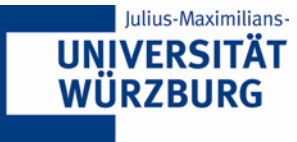

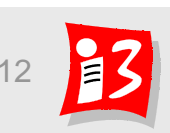

## **Das Publish / Subscribe Prinzip formell**

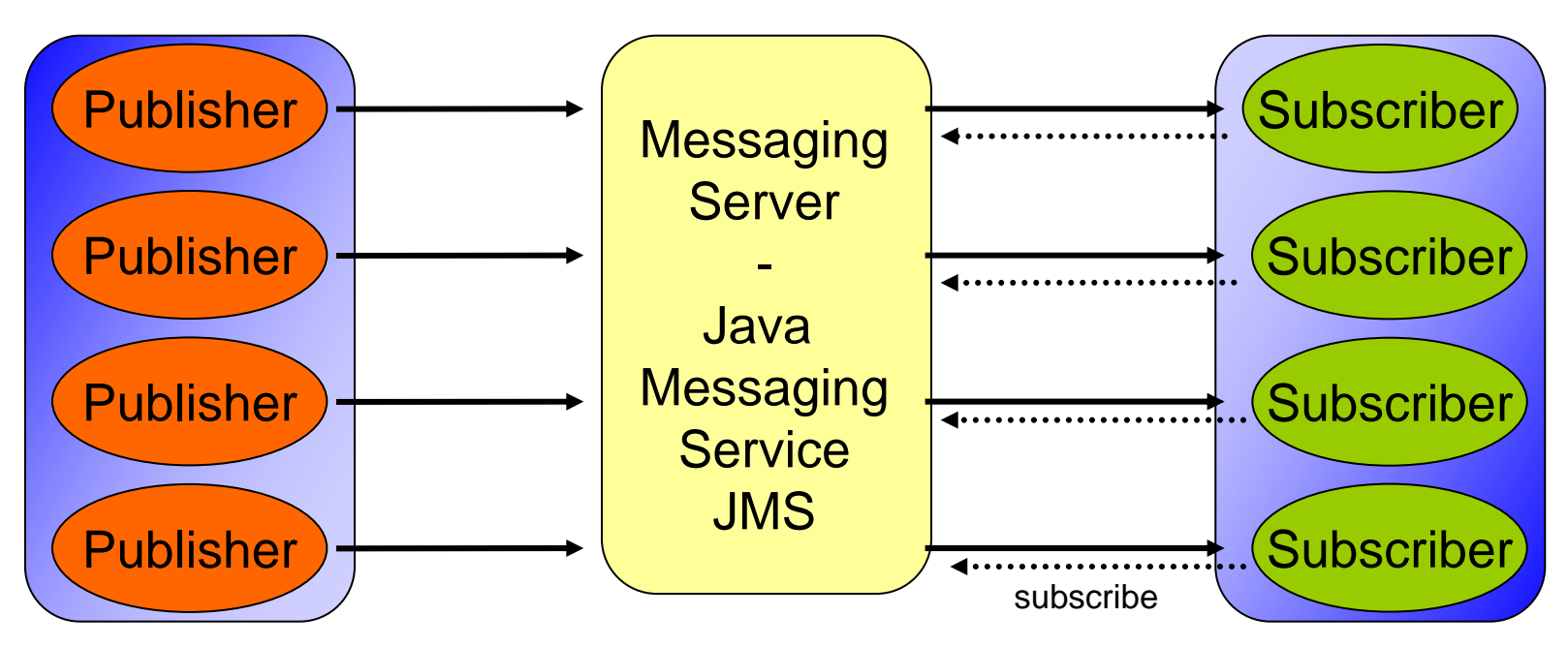

Entkopplung von Informationsprovidern und Consumern in

- $\overline{\mathcal{A}}$  Raum (kein direktes Wissen über die Kommunikationspartner)
- $\blacksquare$  Zeit
- (Teilnehmer müssen nicht gleichzeitig erreichbar sein)
- $\mathbb{R}^3$  Synchronität (Die Kommunikationspartner blockieren sich nicht gegenseitig bei der Kommunikation)

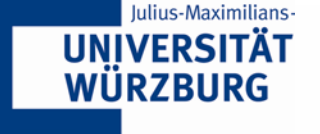

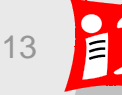

## **Strukturierung des Java Messaging Service (JMS)**

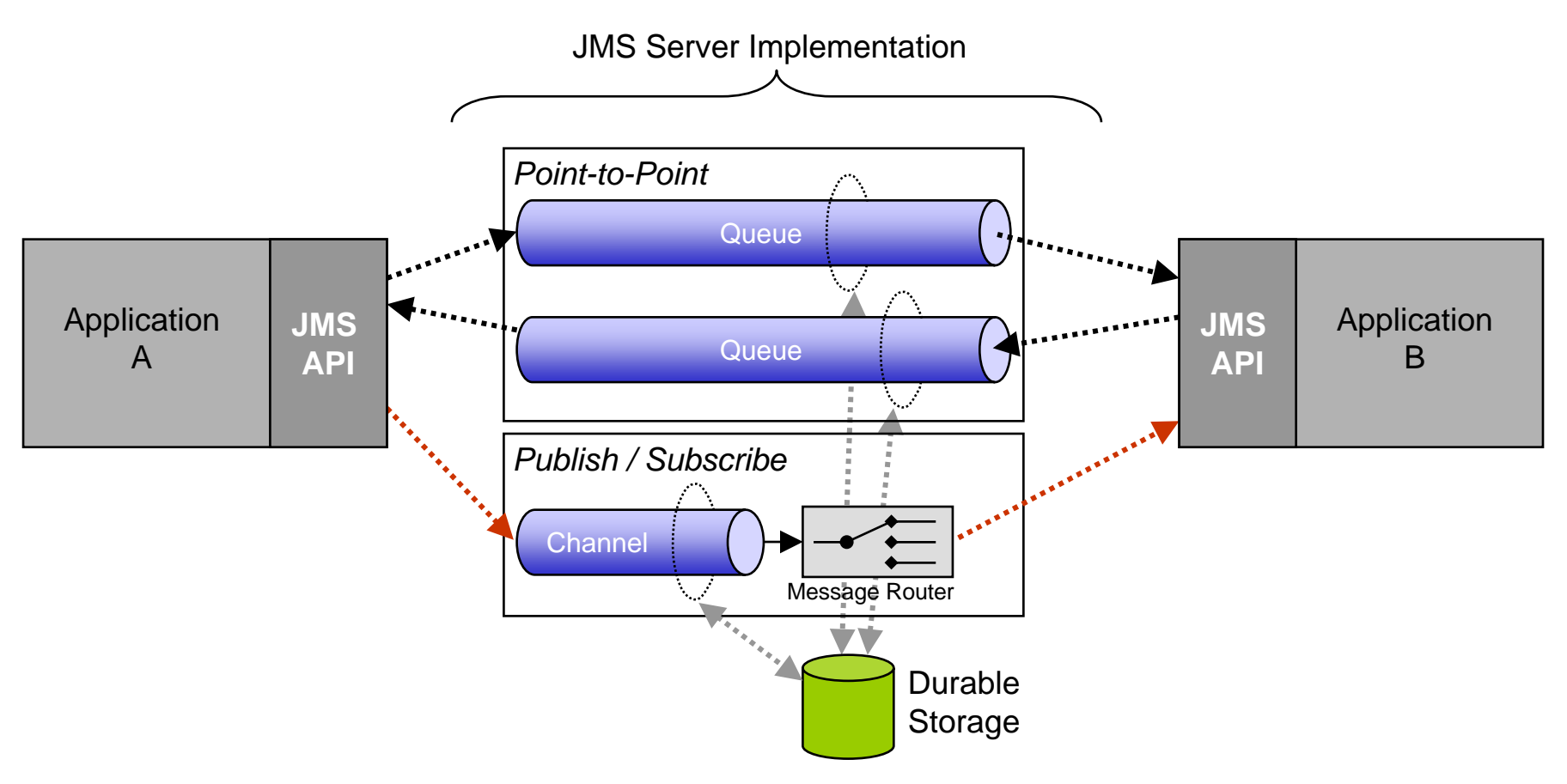

- $\blacktriangleright$  Zwei verschiedene Kommunikationsmuster
	- $\mathcal{L}_{\mathcal{A}}$ Point-to-Point: Realisiert durch unidirektionale Queues
	- $\mathcal{C}$ Publish/Subscribe: Gerichteter Kommunikationskanal

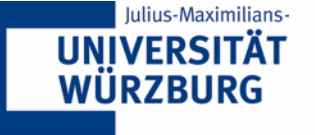

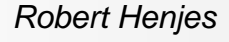

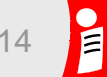

## **Options for Grouping Subscriptions in JMS**

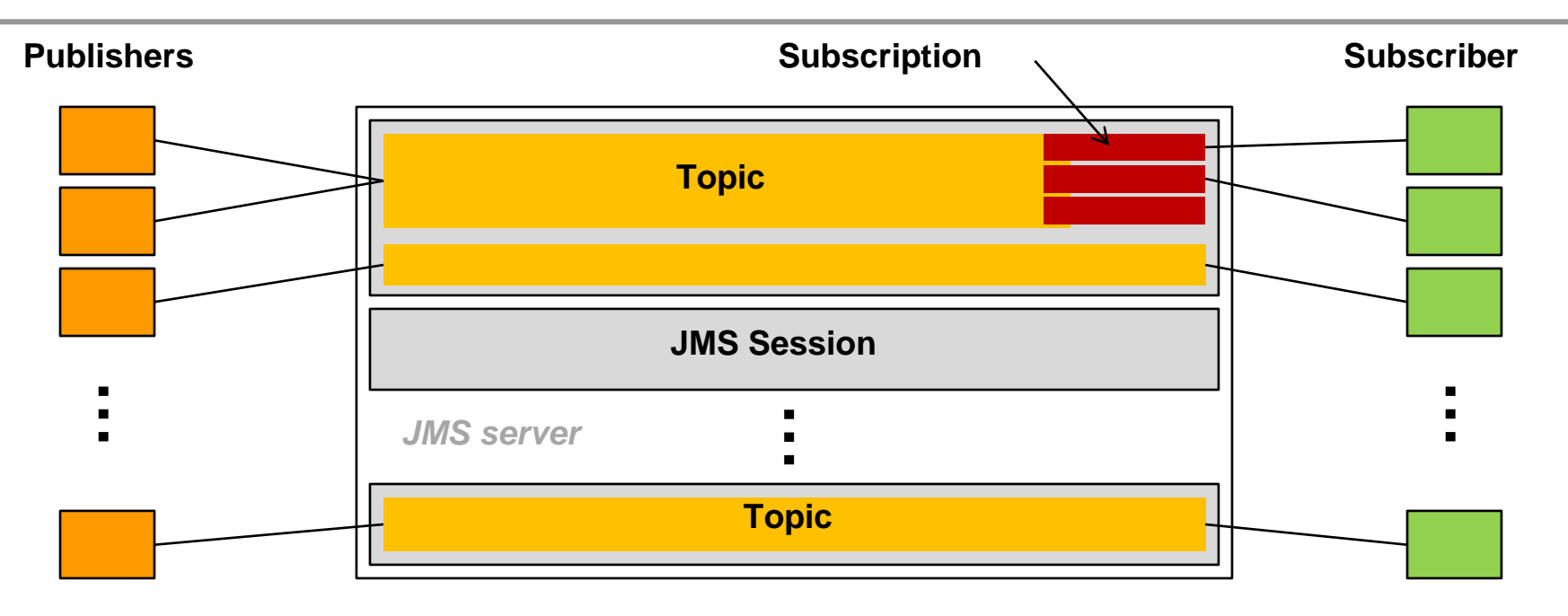

▶ Options of grouping interests in a JMS system:

- **TCP/UDP connection on network layer**
- **JMS** session
- *JMS topic*
- $\mathcal{L}_{\mathcal{A}}$ JMS subscription
- $\mathcal{L}_{\mathcal{A}}$ *Logical operators within a subscription*

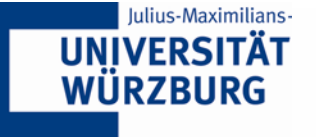

#### **Nachrichtenrouting – Message Selection (Subscriber seitig)**

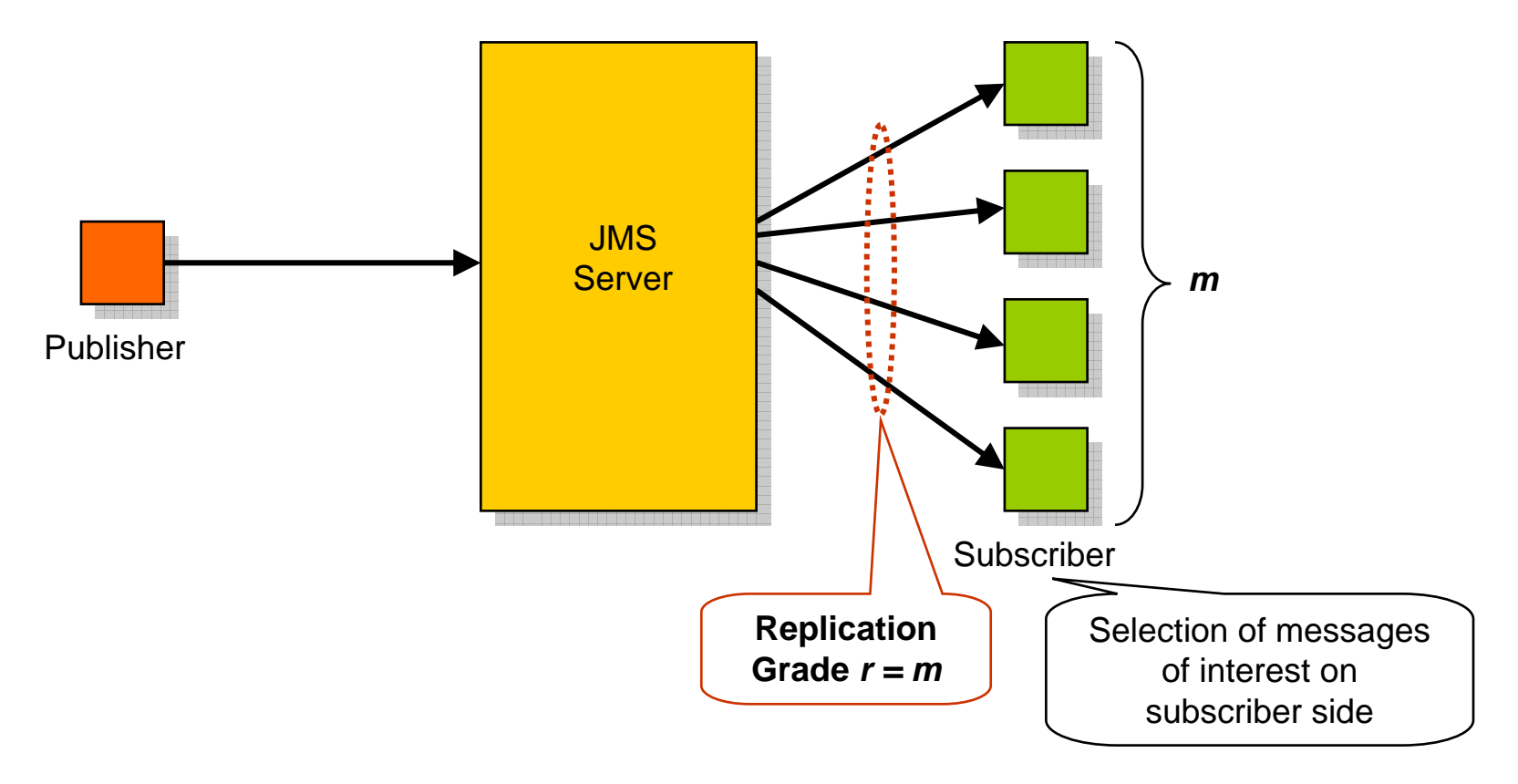

- Subscriber empfangen alle gesendeten Nachrichten
- **KReplikationsgrad entspricht der Anzahl der verbunden Subscriber**

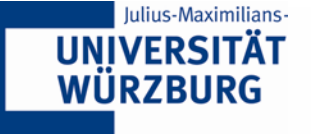

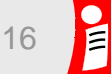

#### **Nachrichtenrouting – Message Selection (Topics)**

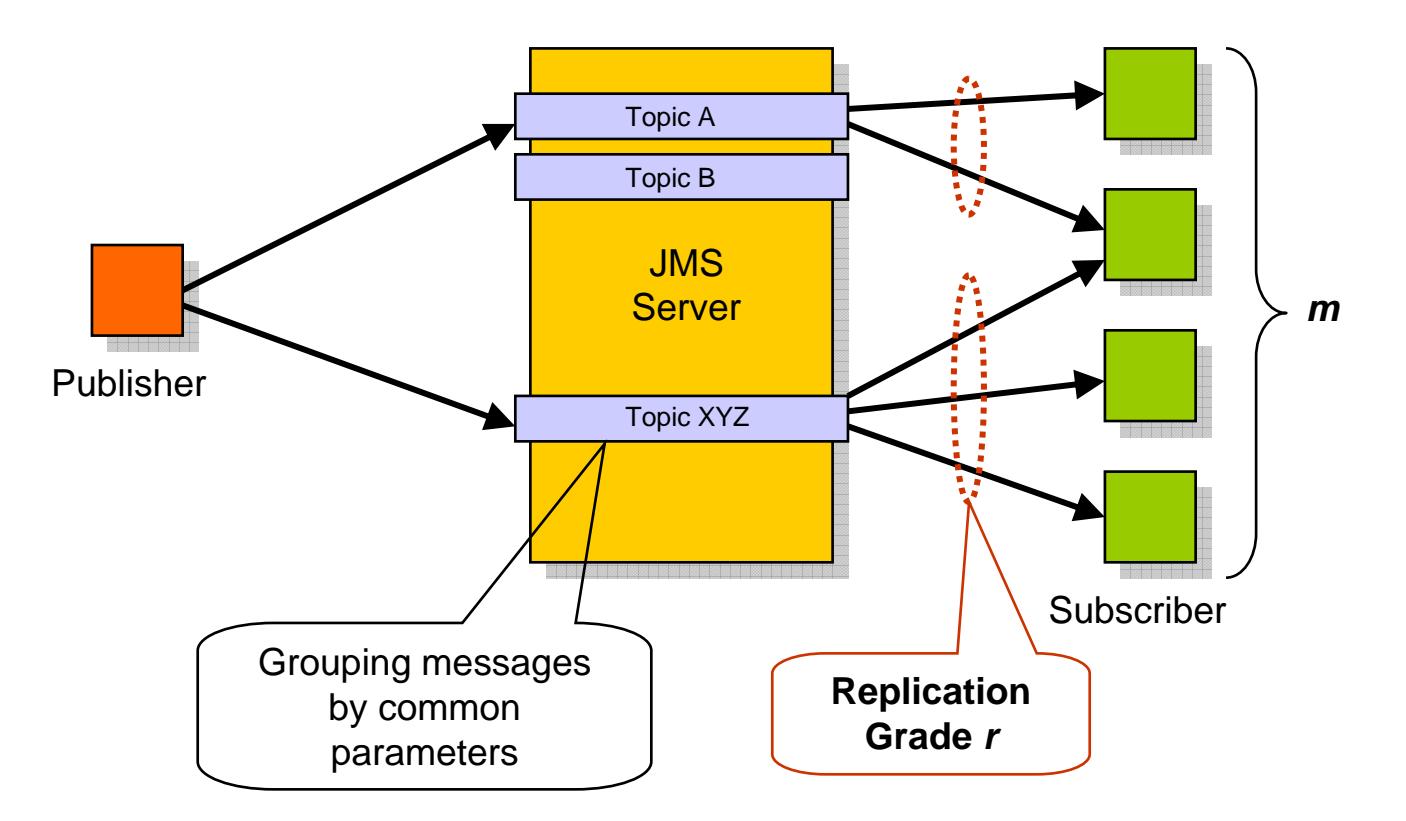

- $\blacktriangleright$  Subscriber empfangen nur Nachrichten die an ein bestimmtes Topic gesendet wurden
- $\blacktriangleright$  Replicationsgrad entspricht der Anzahl verbundener Subscriber pro Topic

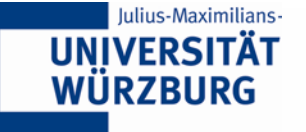

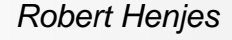

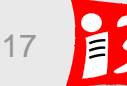

#### **Nachrichtenrouting – Message Selection (Filtering)**

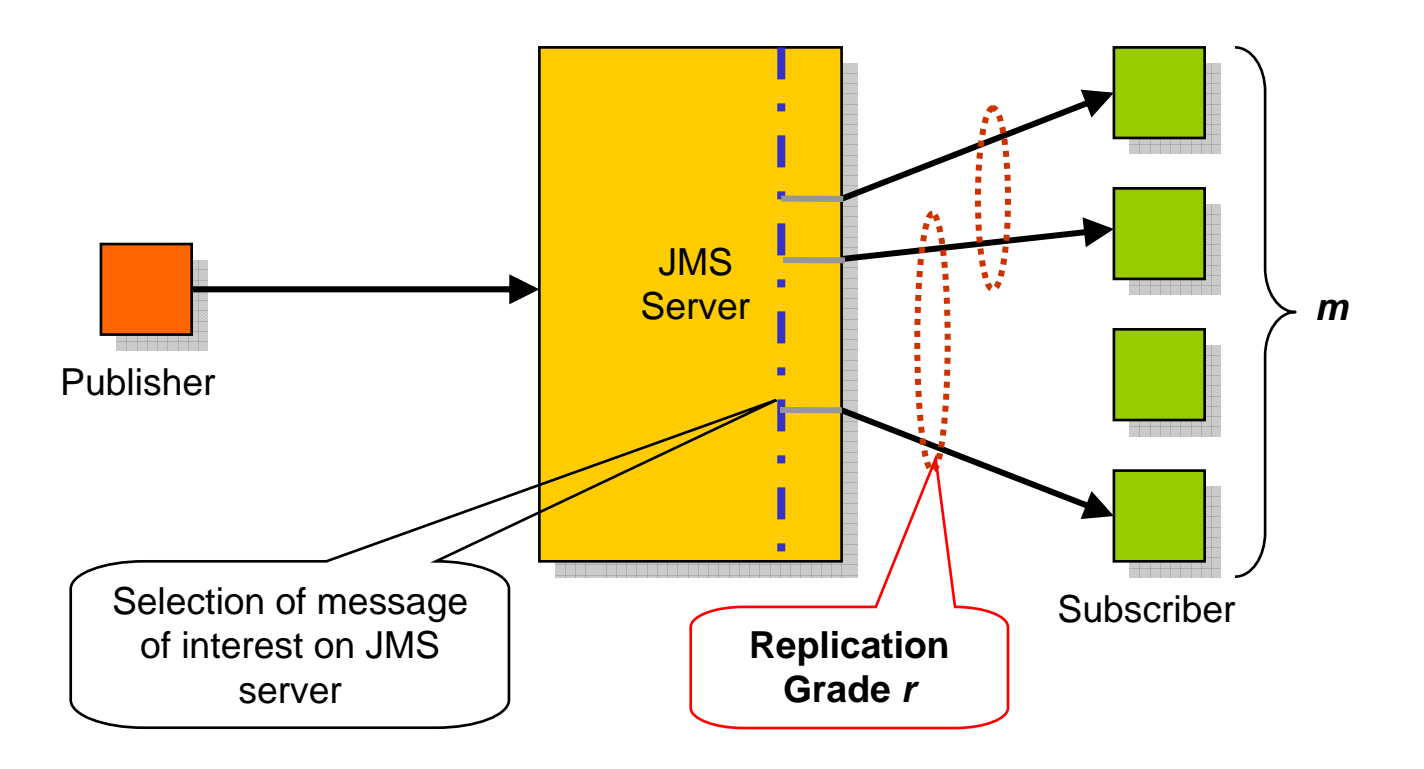

- ▶ Subscriber empfangen nur Nachrichten für die sie einen Filter auf dem Server gesetzt haben
- ▶ Replicationsgrad entspricht der Anzahl von Subscribern, die sich für die entsprechende Nachricht interessieren

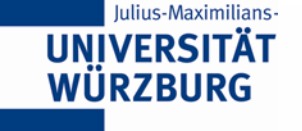

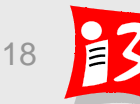

#### **Die verschiedenen Message Routing Optionen**

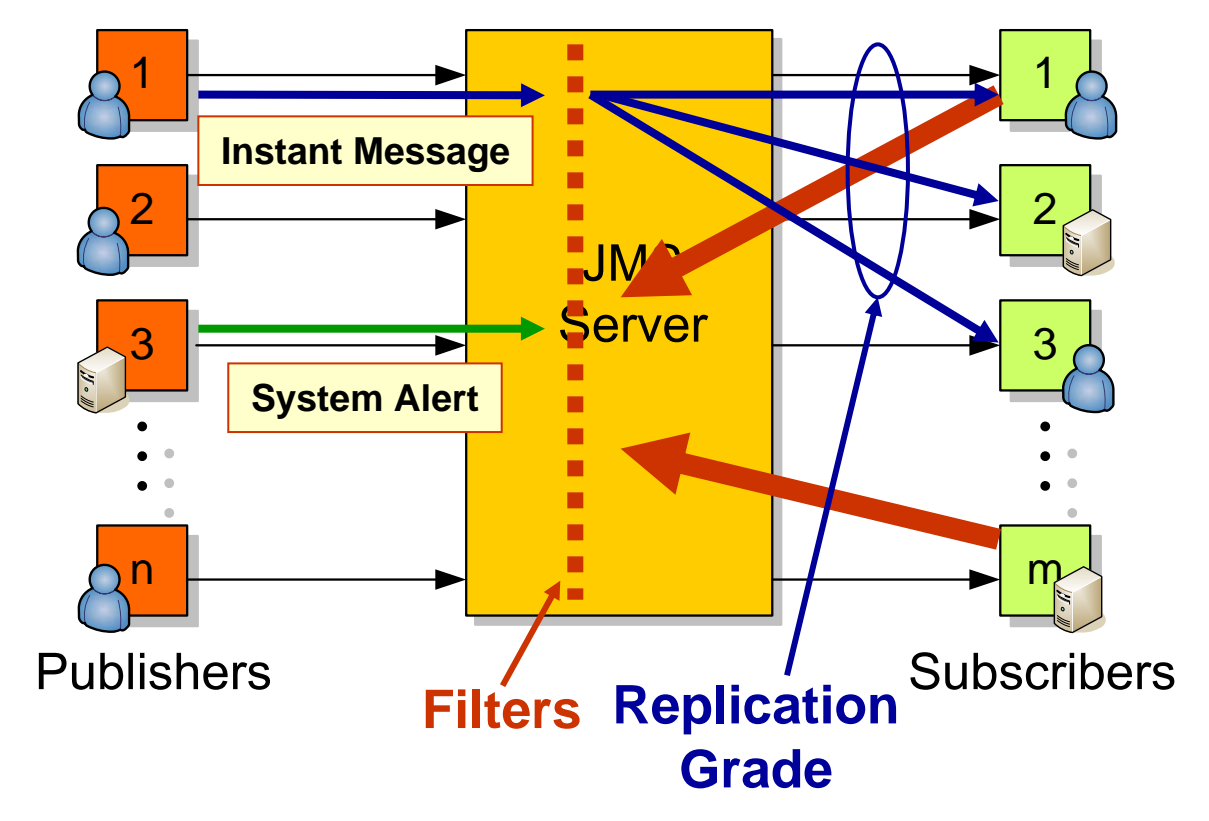

- X Welche Parameter beeinflussen die JMS Server Performance?
- Wie viele Nachrichten kann ein JMS Server pro Sekunde verarbeiten?
- ▶ Inwieweit hängt die Kapazität vom Anwendungsfall ab?

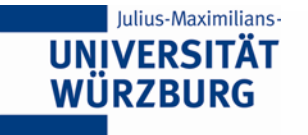

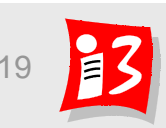

#### **Publish/Subscribe als verteilte Datenbasis**

- ▶ Das Publish/Subscribe-Prinzip als Datenbankunterstützung
- ▶ Das Kommunikationsparadigma und Java Messaging Service
- ▶ Bewertung und Analysemethoden zur Charakterisierung der **Serverperformance**

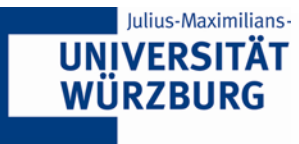

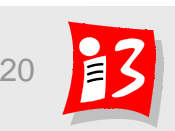

*Robert Henjes*

#### **Einflussfaktoren und Tradeoffs für die Leistung**

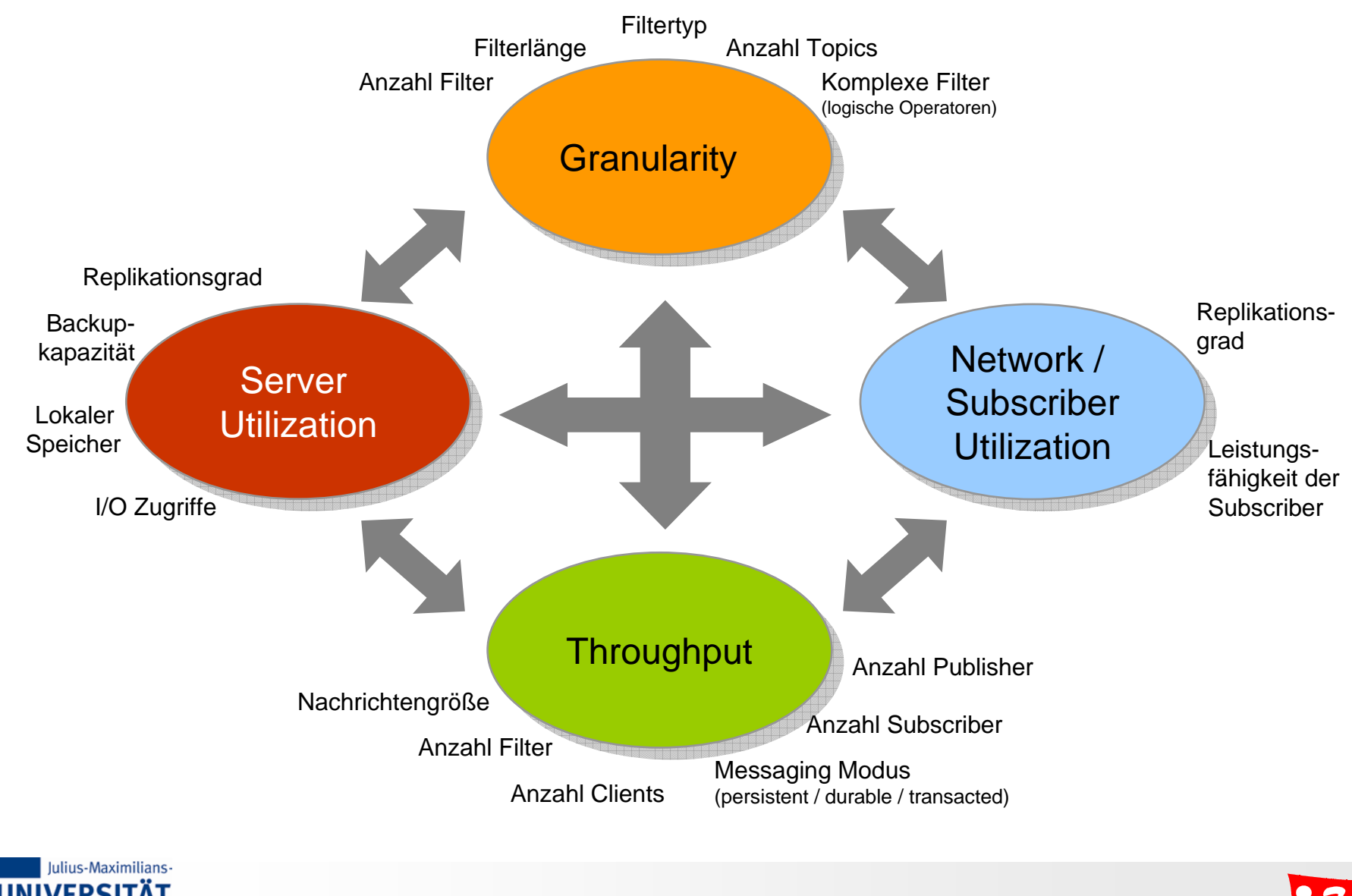

**UNIVERSITÄT** WÜRZBURG

*Robert Henjes*

21

#### **Test Umgebung – Soft- und Hardware**

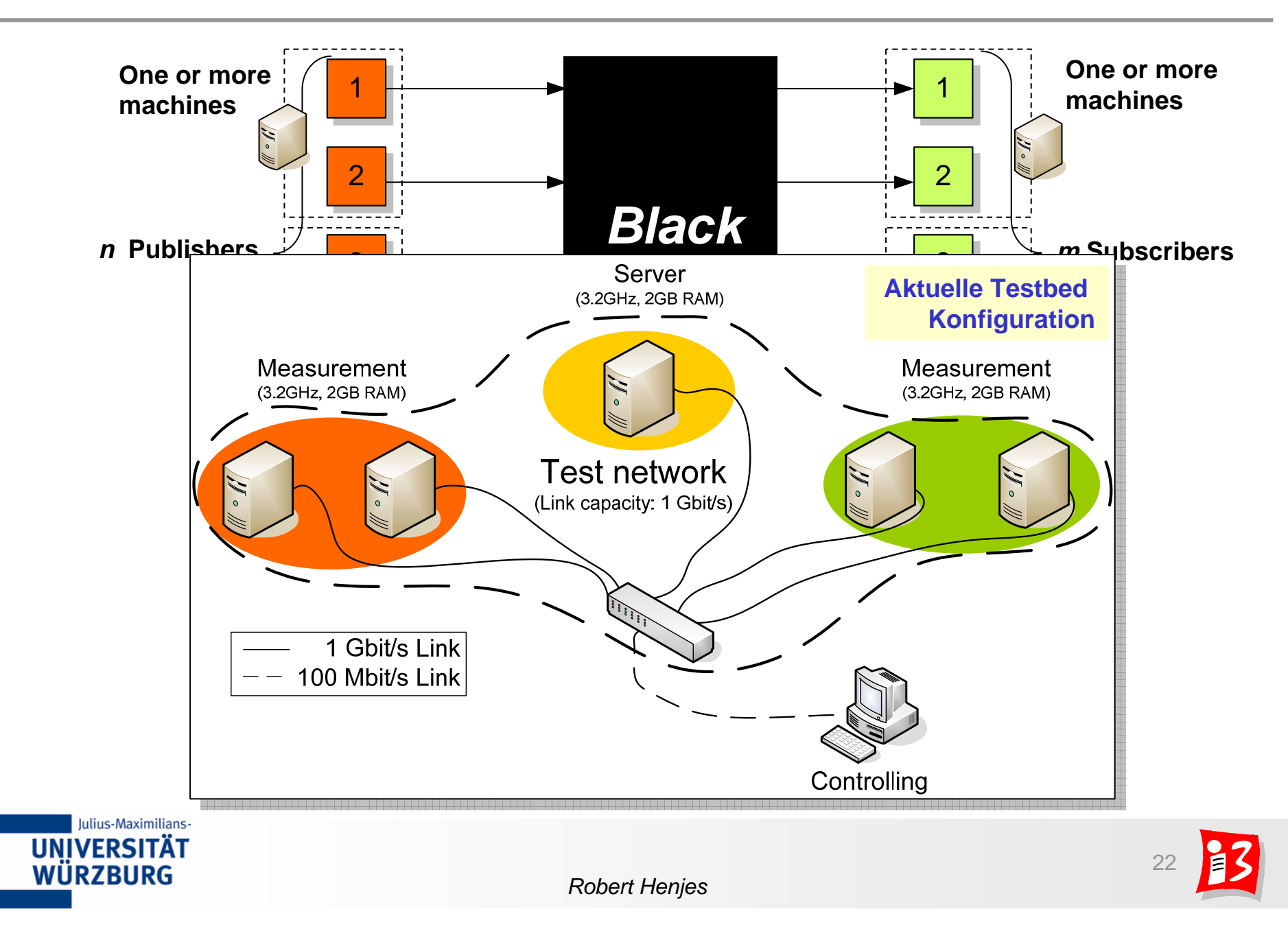

#### **Methodik für die Messungen**

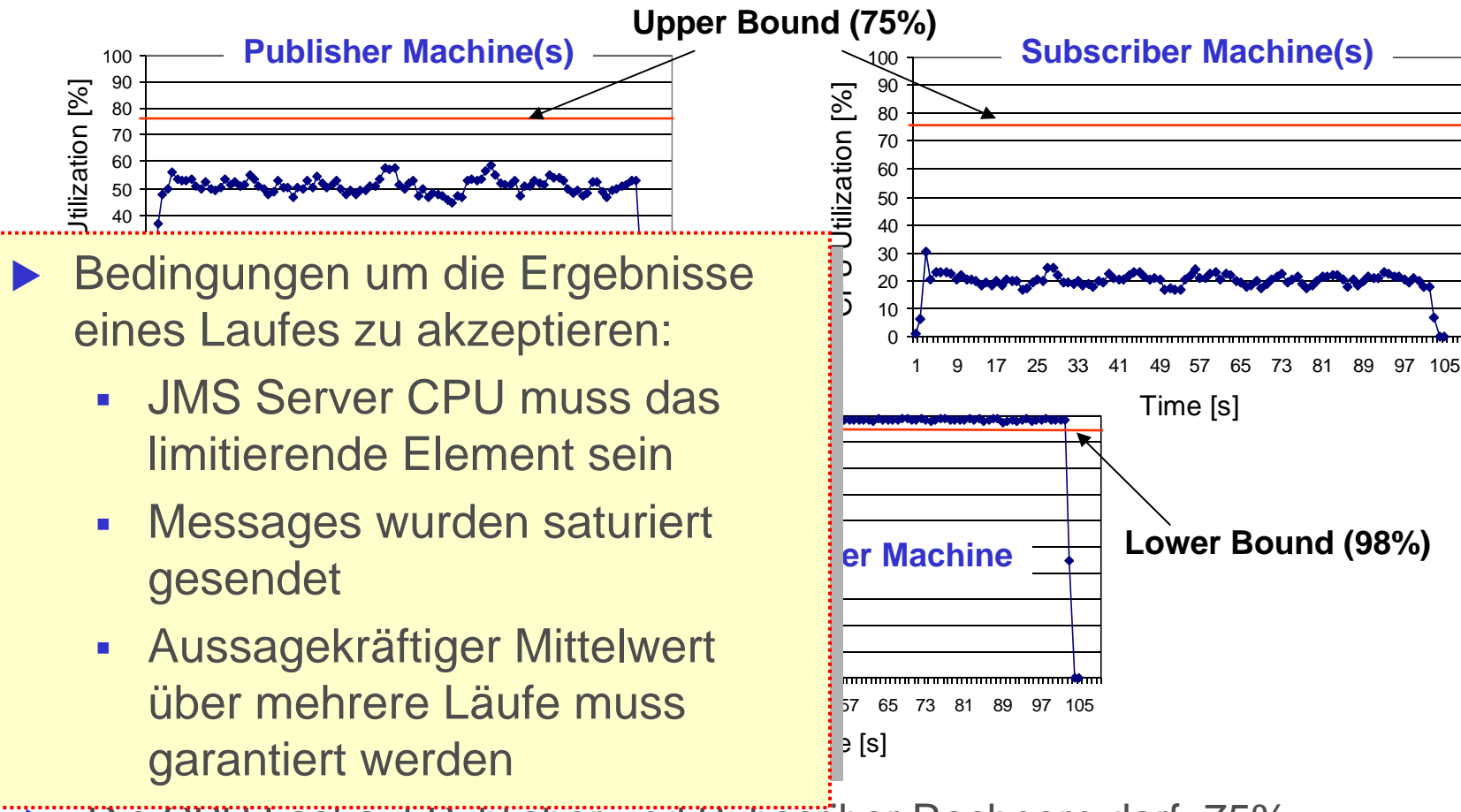

- $\blacktriangleright$  Die CPU Last auf Publisher und Subscriber Rechnern darf 75% überschreiten.
- $\blacktriangleright$ Die Idle Zeit der Server CPU darf 2% nicht übersteigen.

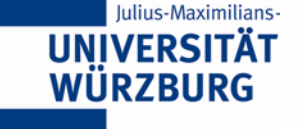

#### **Versuchsaufbau für die Messung einfacher Filter**

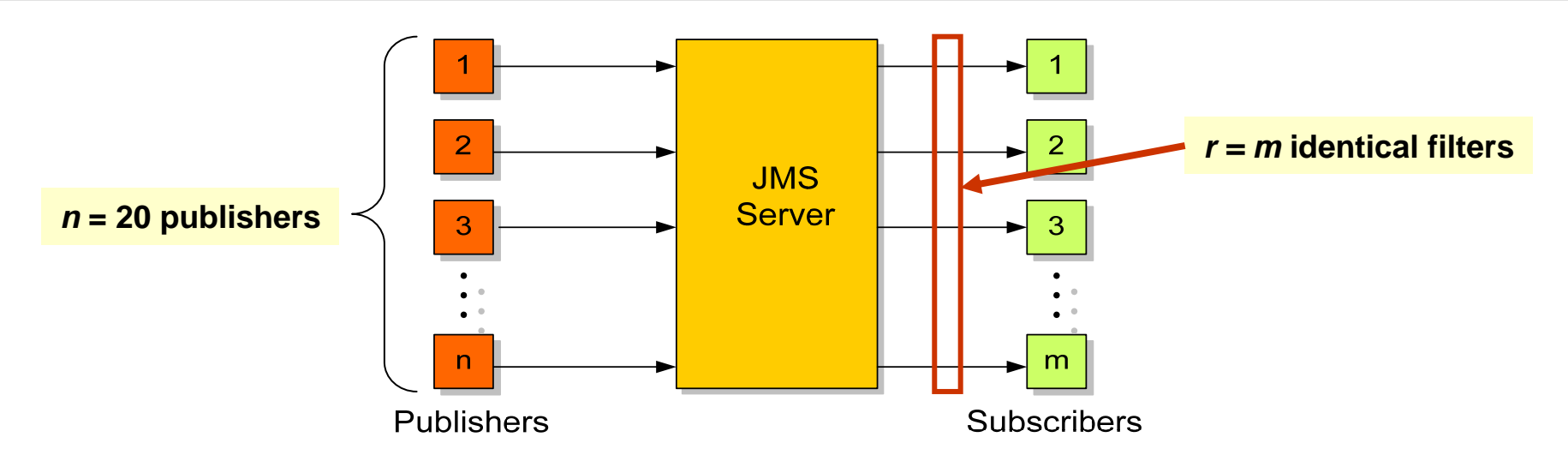

- $\blacktriangleright$ 4 Rechner insgesamt: 1 Publisher, 1 JMS server, 2 Subscriber
- $\blacktriangleright$ *<sup>n</sup>* = 20 Publisher senden Nachrichten mit AppProp ID *#0*
- $\blacktriangleright$  *Keine Filter auf dem JMS server installiert* (Experiment 1) ⇒ Replikationsgrad *r = m*
- X *Application header properties (AppProp)* (Experiment 2)
	- $\mathbf{r}$ Jeder Subscriber filter nach der ID *#0*
	- *m* Subscriber empfangen alle gesendeten Nachrichten ⇒ Replikationgrad *r = m*

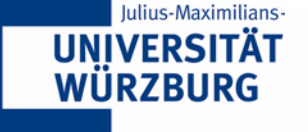

#### **Messergebnisse für keine und einfache Filter im Vergleich**

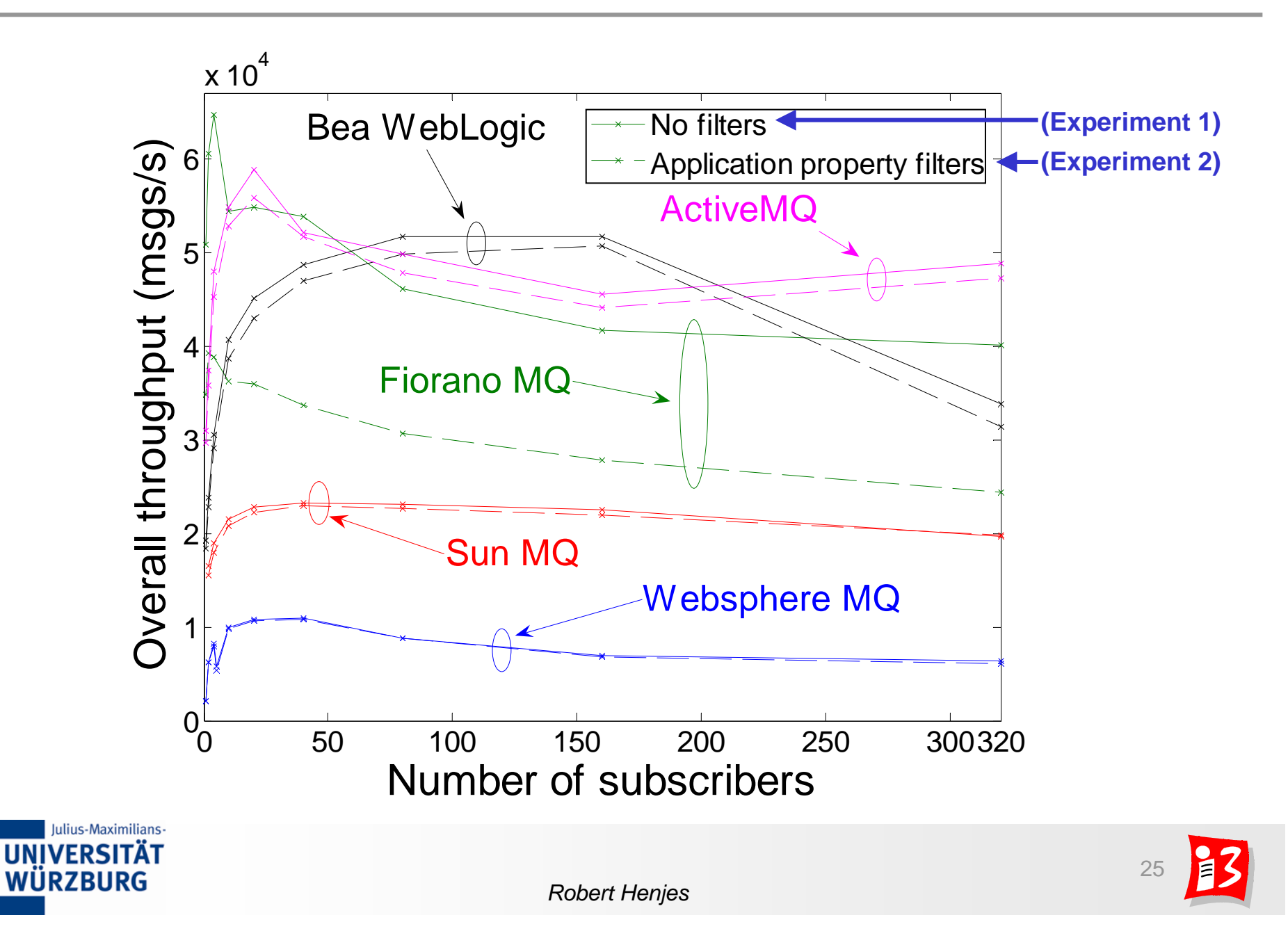

#### **Maximaler Nachrichtendurchsatz für den FioranoMQ**

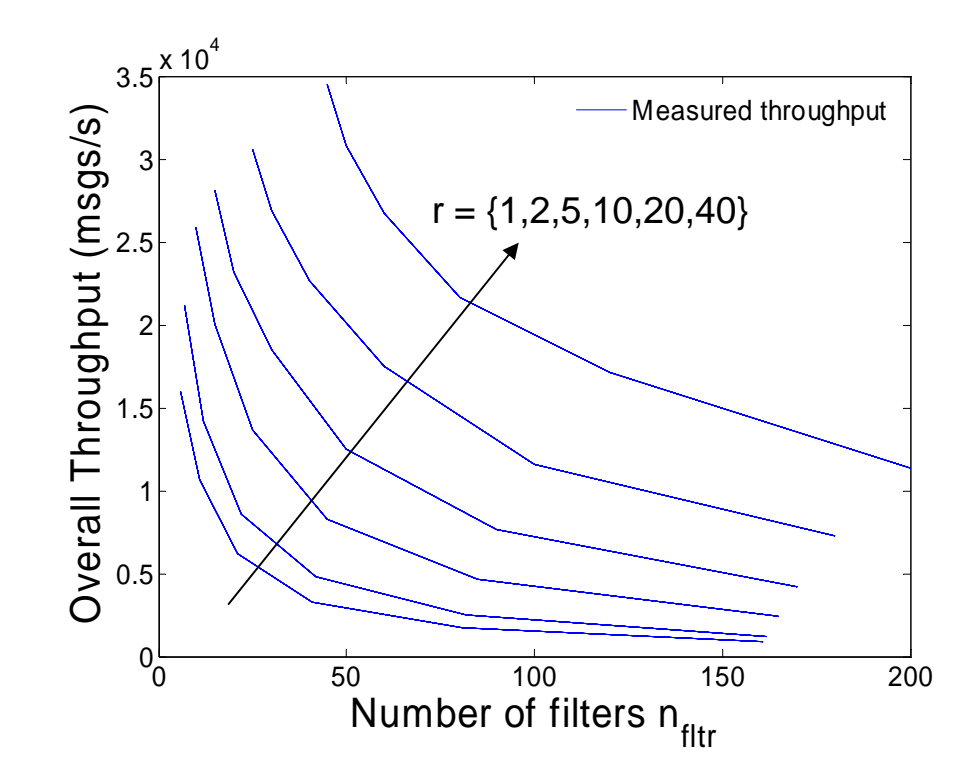

- $\blacktriangleright$ Steigende Anzahl von Filter verringert den Nachrichtendurchsatz (trivial)
- $\blacktriangleright$  Steigender Replikationsgrad von Nachrichten
	- $\mathcal{L}_{\mathcal{A}}$ verringert der Durchsatz auf Publisherseite
	- $\overline{\phantom{a}}$ erhöht den gesamten Nachrichtendurchsatz

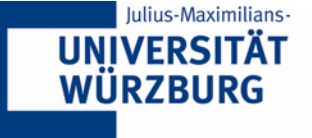

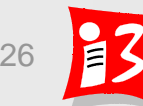

#### **Einfaches analytisches Modell für den Fiorano MQ**

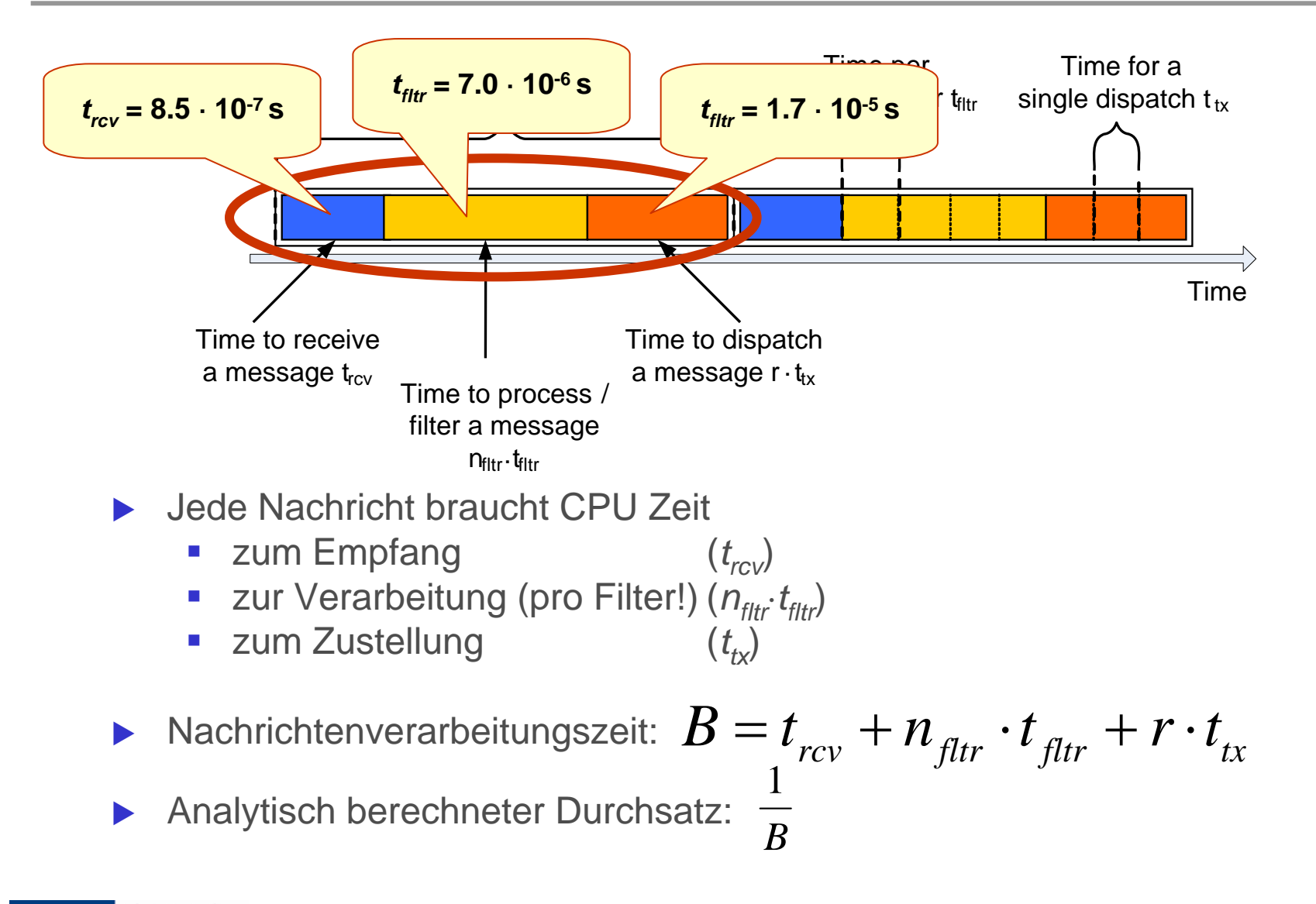

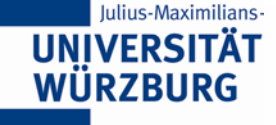

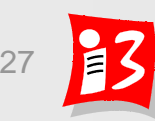

#### **Validierung des analytischen Modells**

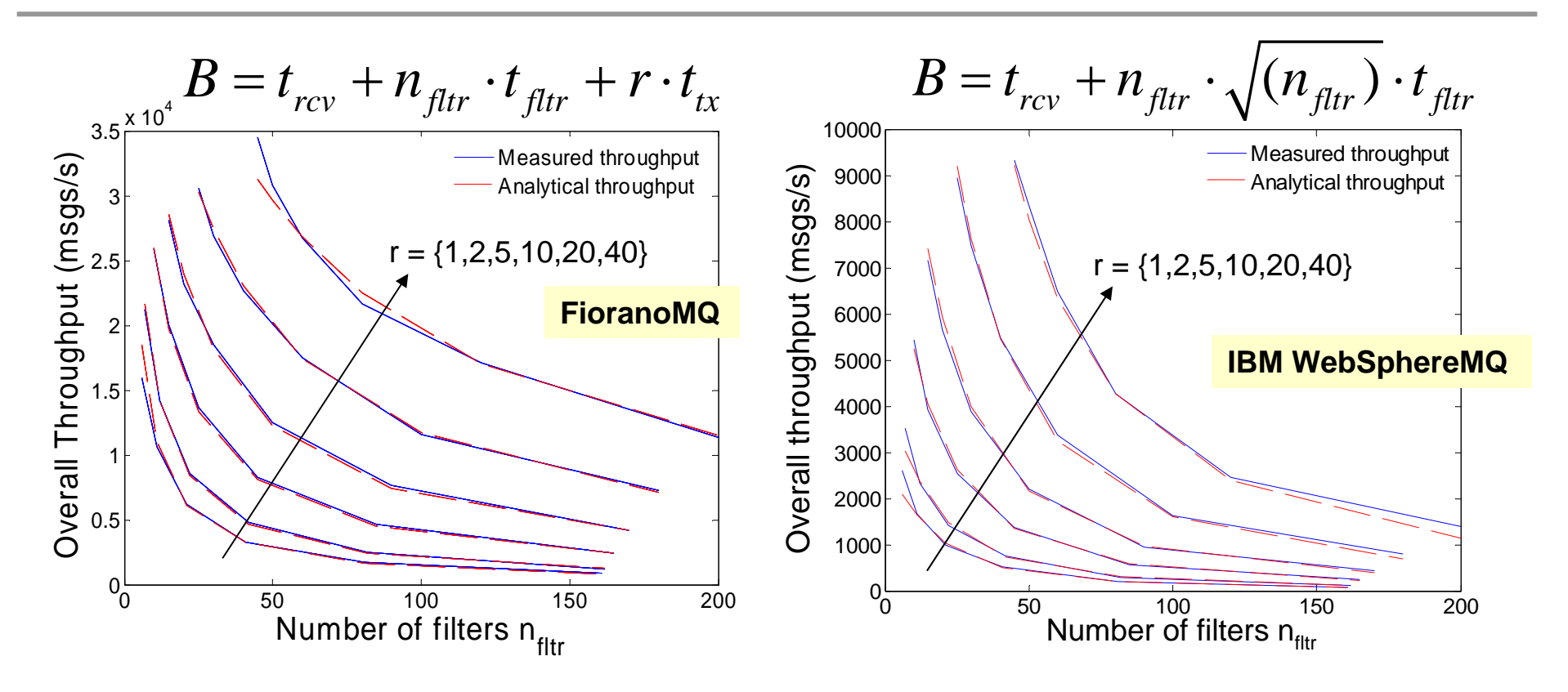

- Gute Übereinstimmung des gemessenen mit dem modellierten Durchsatz
- Deutlich sichtbarer Unterschied zwischen den beiden JMS Servern FioranoMQ und IBM WebsphereMQ

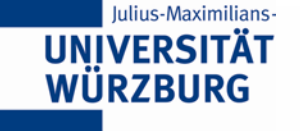

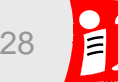

#### **Zusammenfassung**

- ▶ Publish/Subscribe als dynamische Datenbasis
	- b. Günstige "Schreib"-Operationen für häufig benötigte Daten
	- **Datenhaltung beim Client**
	- b. Gut einsetzbar in Event-orientierten Umgebungen
- $\blacktriangleright$  Point-to-Point
	- Unterstützt Request/Reply Pattern
	- Gut kombinierbar mit Publish/Subscribe
- $\blacktriangleright$  Publish/Subscribe als Kommunikationsmuster
	- Zentraler, austauschbarer Punkt
	- F Unterstützung entkoppelter Kommunkationspartner
	- Flexible Nachrichtenzustellung für jede Art von Service
	- $\mathcal{L}_{\mathcal{A}}$ Inhaltsbasiertes Nachrichtenrouting

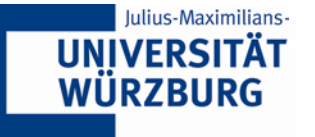

#### **Literatur**

- X *Hub Vandervoort,*  Das Nervensystem des Geschäfts, April 2006 (http://entwickler-magazin.de/zonen/portale/psecom,id,169,online,817,p,0.html)
- ▶ *Gregor Hohpe, Bobby Wolf, et. al.,* Enterprise Integration Patterns: Designing, Building, and Deploying Messaging Solutions, August 2006, Addison-Wesley
- X *Dirk Krafzig, Karl Banke, Dirk Slama,*  Enterprise SOA: Service-Oriented Architecture Best Practices, September 2006, Prentice Hall
- X *Gero Mühl, Ludger Fiege, Peter R. Pietzuch,* Distributed Event-Based Systems, Juli 2006, Springer Verlag
- X *Shrideep Pallickara, Geoffrey Fox*, NaradaBrokering: A Distributed Middleware Framework and Architecture for Enabling Durable Peer-to-Peer Grids June 2003, ACM/IFIP/USENIX International Middleware Conference Middleware

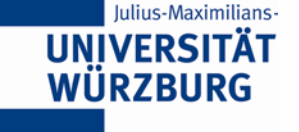

# **Backup**

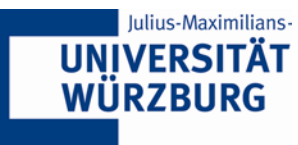

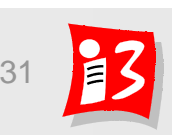

*Robert Henjes*

#### **Automatisierte Messdaten Erfassung**

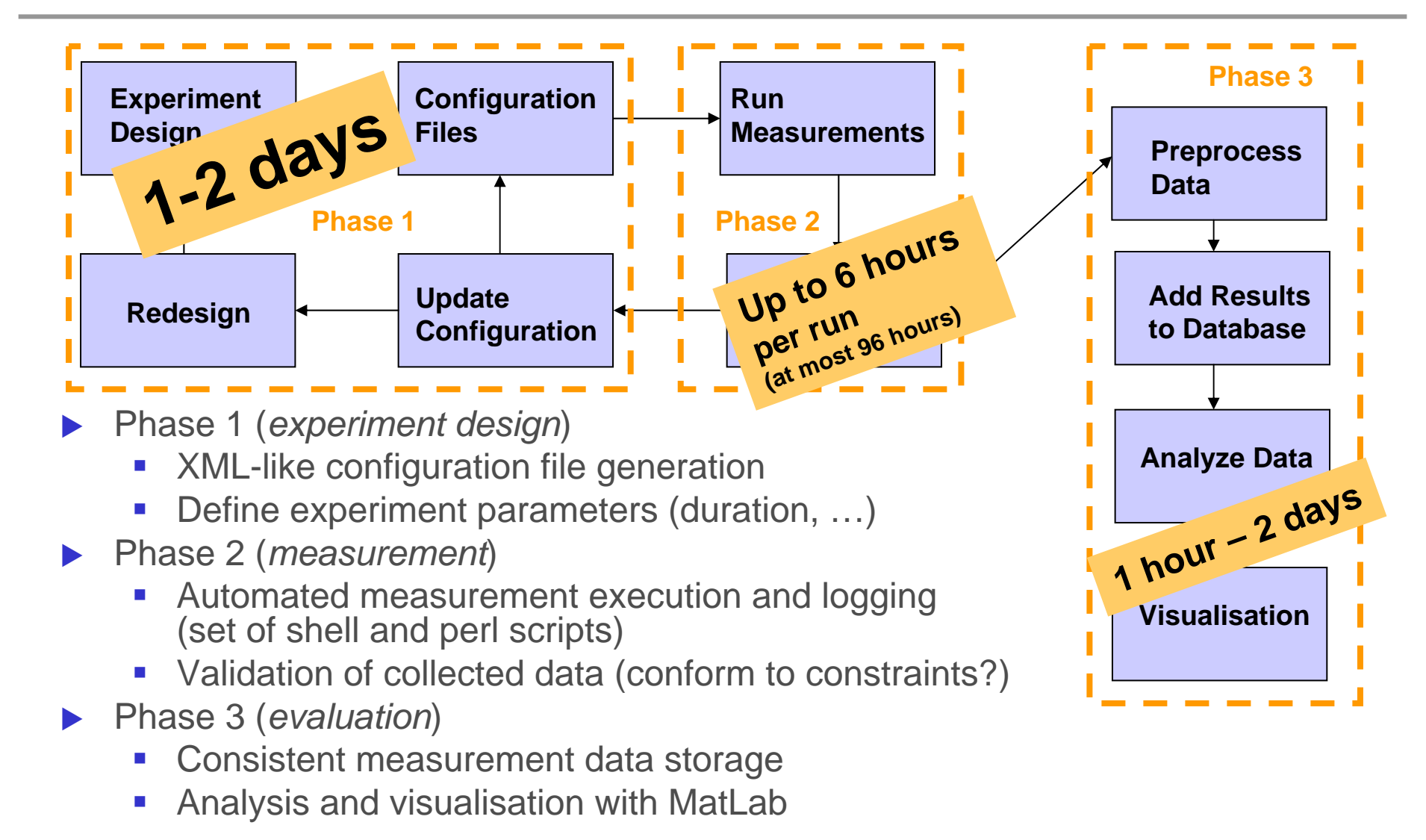

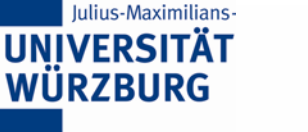

*Robert Henjes*

## **Verschiedene JMS Server - Übersicht**

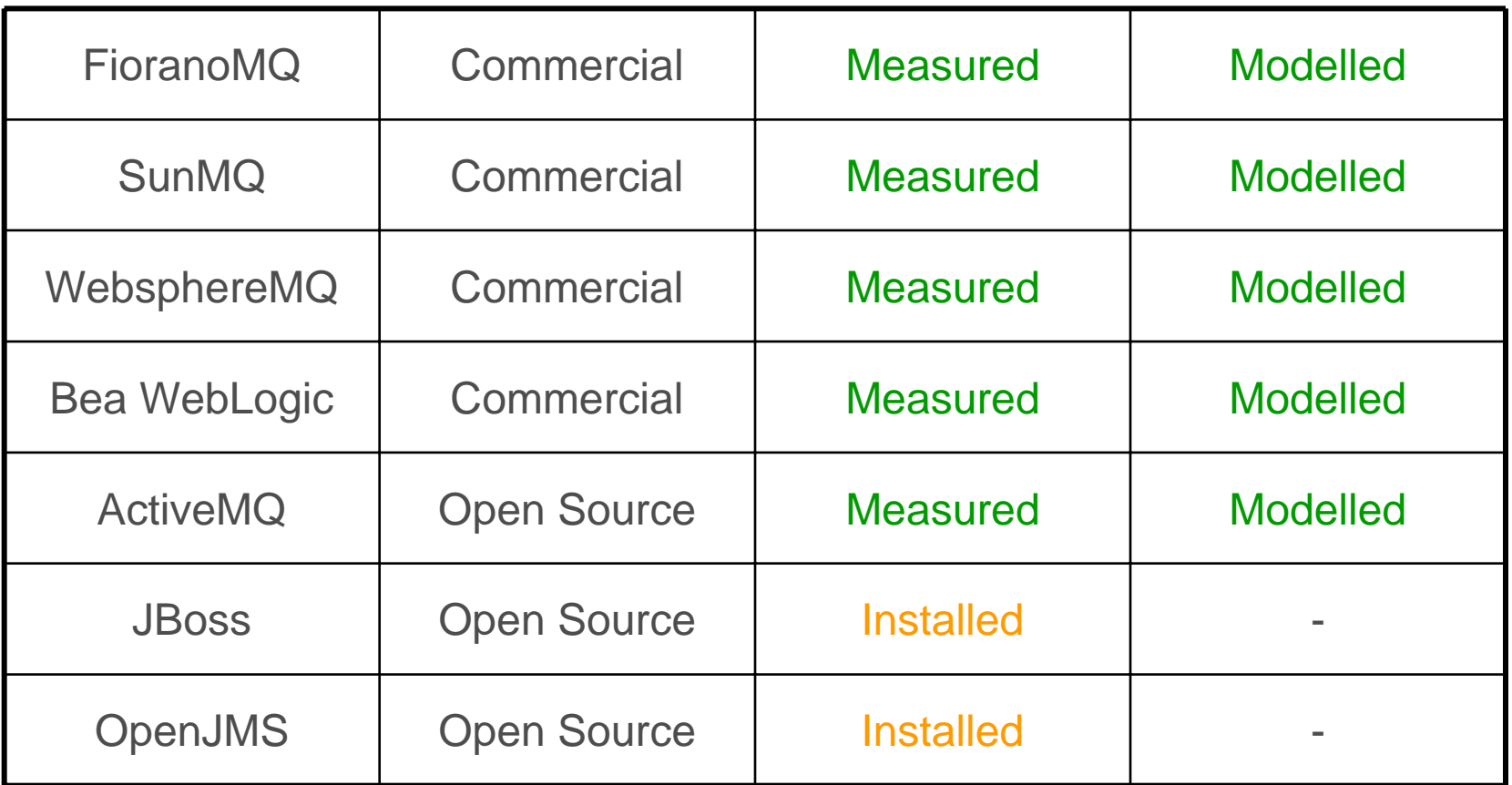

▶ Aktueller Stand der Untersuchungen verschiedener JMS Server Produkte

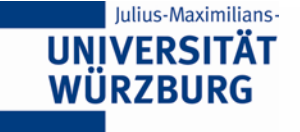

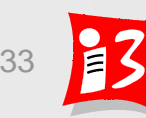

#### **Server Cluster**

▶ Verschiedene Topologien für Cluster

- $\blacksquare$ Hub-and-Spoke
- $\mathcal{L}_{\mathcal{A}}$ **Bus**
- $\mathcal{L}_{\mathcal{A}}$ ■ Mesh
- $\mathcal{L}_{\mathcal{A}}$ P2P (NaradaBrokering)

Keine dieser Topologien skaliert bezüglich des Nachrichtendurchsatzes

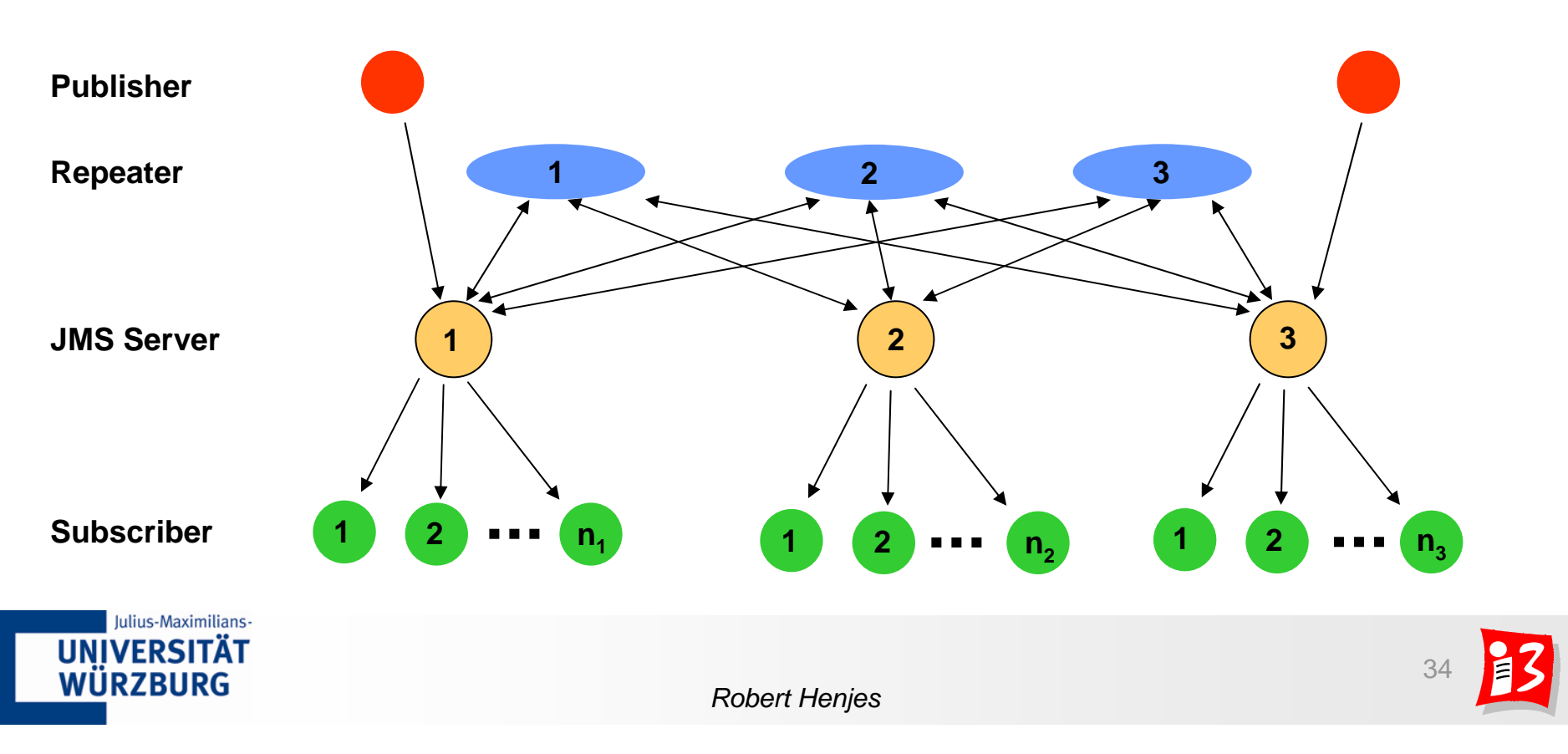